# Package 'lsasim'

November 10, 2021

Title Functions to Facilitate the Simulation of Large Scale Assessment Data

Version 2.1.2

Date 2021-11-08

#### BugReports <https://github.com/tmatta/lsasim/issues>

Description Provides functions to simulate data from large-scale educational assessments, including background questionnaire data and cognitive item responses that adhere to a multiple-matrix sampled design. The theoretical foundation can be found on Matta, T.H., Rutkowski, L., Rutkowski, D. et al. (2018) [<doi:10.1186/s40536-018-0068-8>](https://doi.org/10.1186/s40536-018-0068-8).

Imports mvtnorm, cli, methods, polycor

**Depends** R  $(>= 3.6.0)$ 

License GPL-3

Encoding UTF-8

LazyData true

RoxygenNote 7.1.2

Suggests testthat, knitr, formatR, rmarkdown

VignetteBuilder knitr

#### NeedsCompilation no

Author Tyler Matta [aut], Leslie Rutkowski [aut], David Rutkowski [aut], Yuan-Ling Linda Liaw [aut], Kondwani Kajera Mughogho [ctb], Waldir Leoncio [aut, cre], Sinan Yavuz [ctb], Paul Bailey [ctb]

Maintainer Waldir Leoncio <w.l.netto@medisin.uio.no>

Repository CRAN

Date/Publication 2021-11-10 00:30:02 UTC

# R topics documented:

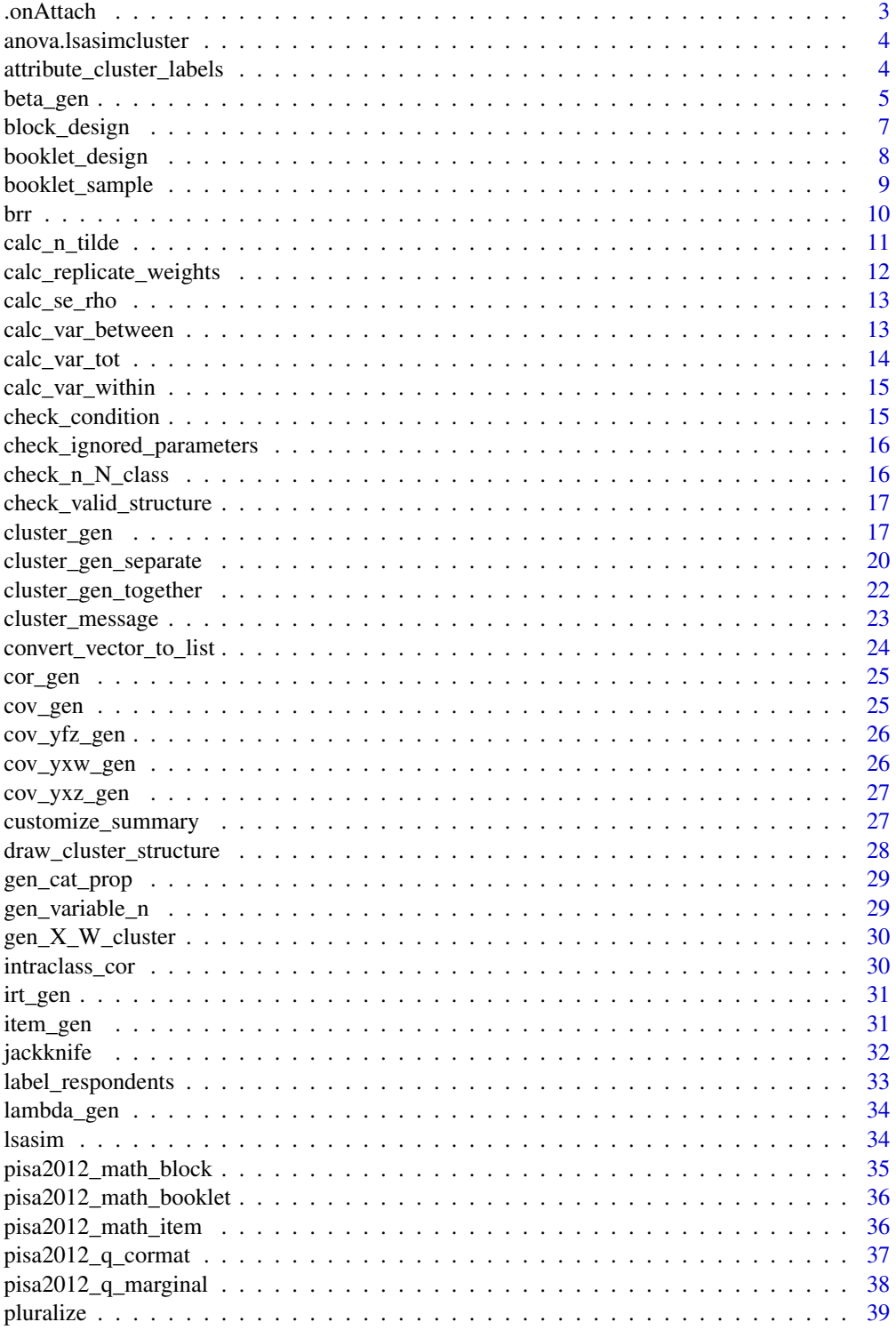

#### <span id="page-2-0"></span>.onAttach 3

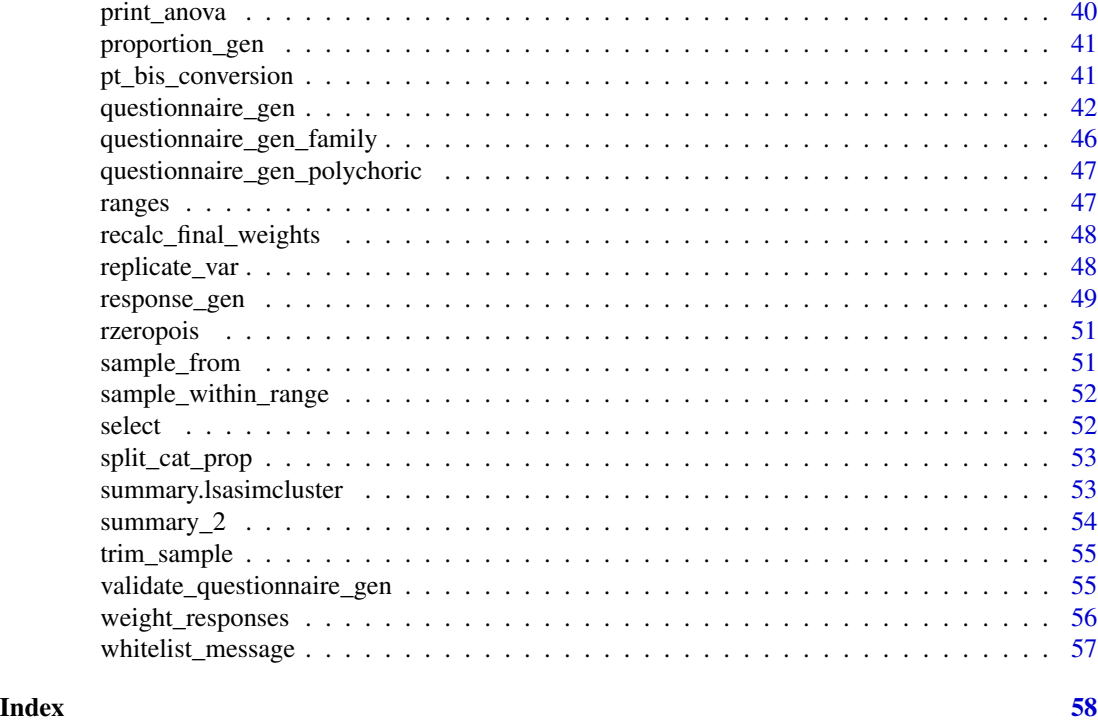

.onAttach *Prints welcome message on package load*

# Description

Prints "This is lsasim <version number>" on package load

# Usage

.onAttach(libname, pkgname)

#### Arguments

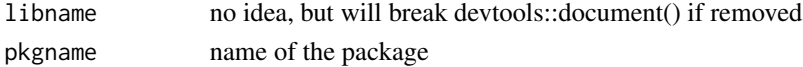

#### Note

This function was adapted from the lavaan package, so credit for it goes to lavaan's creator, Yves Rosseel

# References

Yves Rosseel (2012). lavaan: An R Package for Structural Equation Modeling. Journal of Statistical Software, 48(2), 1-36. URL http://www.jstatsoft.org/v48/i02/.

<span id="page-3-0"></span>anova.lsasimcluster *Generate an ANOVA table for LSASIM clusters*

# Description

Prints Analysis of Variance table for 'cluster\_gen' output.

#### Usage

```
## S3 method for class 'lsasimcluster'
anova(object, print = TRUE, calc.se = TRUE, ...)
```
#### Arguments

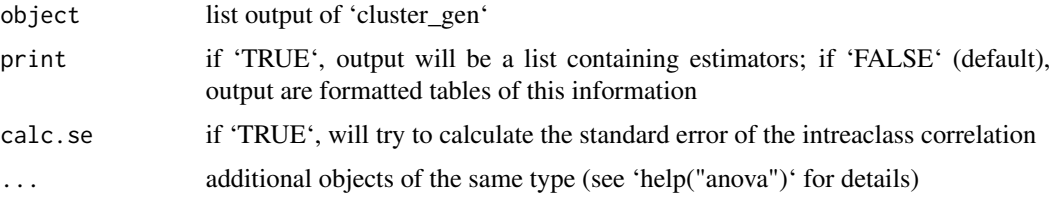

#### Value

Printed ANOVA table or list of parameters

#### Note

If the rhos for different levels are varied in scale, the generated rho will be less accurate.

#### References

Snijders, T. A. B., & Bosker, R. J. (1999). Multilevel Analysis. Sage Publications.

attribute\_cluster\_labels

*Attribute Labels in Hierarchical Structure*

# Description

Attributes cluster and respondent labels in the context of 'cluster\_gen'.

#### Usage

attribute\_cluster\_labels(n)

#### <span id="page-4-0"></span>beta\_gen 5

# Arguments

n numeric vector or list

# Value

list containing appropriate labels for the clusters and their respondents

# See Also

cluster\_gen

beta\_gen *Generate regression coefficients*

# Description

Uses the output from questionnaire\_gen to generate linear regression coefficients.

# Usage

```
beta_gen(
 data,
 MC = FALSE,
 MC_replications = 100,
 CI = c(0.005, 0.995),
 output_cov = FALSE,
  rename_to_q = FALSE,
  verbose = TRUE
)
```
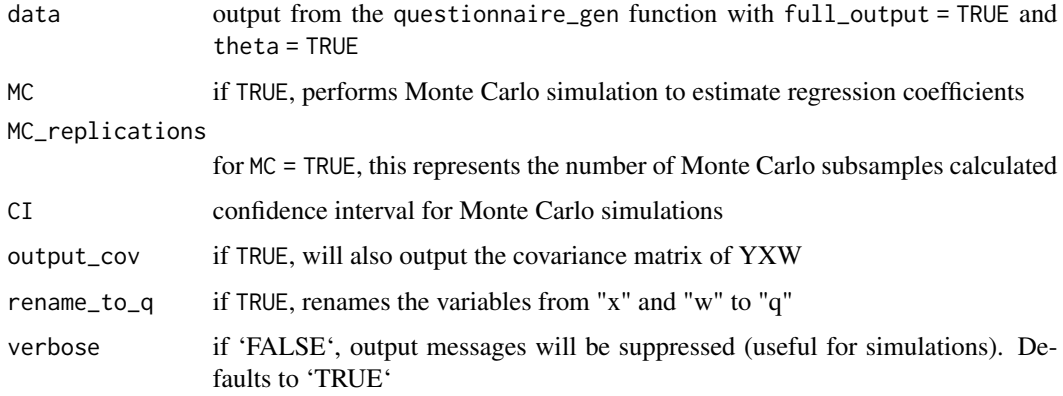

#### Details

This function was primarily conceived as a subfunction of questionnaire gen, when  $f$ amily = "gaussian", theta = TRUE, and full\_output = TRUE. However, it can also be directly called by the user so they can perform further analysis.

This function primarily calculates the true regression coefficients  $(\beta)$  for the linear influence of the background questionnaire variables in  $\theta$ . From a statistical perspective, this relationship can be modeled as follows, where  $E(\theta|\mathbf{X}, \mathbf{W})$  is the expectation of  $\theta$  given  $\mathbf{X} = \{X_1, \dots, X_P\}$  and  $W = \{W_1, \ldots, W_O\}$ :

$$
E(\theta|\boldsymbol{X}, \boldsymbol{W}) = \beta_0 + \sum_{p=1}^P \beta_p X_p + \sum_{q=1}^Q \beta_{P+q} W_q
$$

The regression coefficients are calculated using the true covariance matrix either provided by the user upon calling of questionnaire\_gen or randomly generated by that function if none was provided. In any case, that matrix is not sample-dependent, though it should be similar to the one observed in the generated data (especially for larger samples). One convenient way to check for this similarity is by running the function with MC = TRUE, which will generate a numeric estimate; the MC\_replications argument can be then increased to improve the estimates at a often-noticeable cost in processing time. If MC = FALSE, the MC\_replications will have no effect on the results. In any case, each subsample will always have the same size as the original sample.

If the background questionnaire contains categorical variables  $(W)$ , the original covariance matrix cannot be used because it contains the covariances involving  $Z N(0, 1)$ , which is the random variable that gets categorized into W. The case where  $W$  is always binomial is trivial, but if at least one W has more than two categories, the structure of the covariance matrix changes drastically. In this case, this function recalculates all covariances between  $\theta$ , X and each category of W using some auxiliary internal functions which rely on the appropriate distribution (either multivariate normal or truncated normal). To avoid multicollinearity, the first categories of each  $W$  are dropped before the regression coefficients are calculated.

#### Value

By default, this function will output a vector of the regression coefficients, including intercept. If MC == TRUE, the output will instead be a matrix comparing the true regression coefficients obtained from the covariance matrix with expected values obtained from a Monte Carlo simulation, complete with 99% confidence interval.

If output\_cov = TRUE, the output will be a list with two elements: the first one, betas, will contain the same output described in the previous paragraph. The second one, called vcov\_YXW, contains the covariance matrix of the regression coefficients.

#### Note

The equation in this page is best formatted in PDF. We recommend issuing 'help("beta\_gen", help\_type = "PDF")' in your terminal and opening the 'beta\_gen.pdf' file generated in your working directly. You may also set 'help\_type = "HTML"', but the equations will have degraded formatting.

#### See Also

questionnaire\_gen

#### <span id="page-6-0"></span>block\_design 7

#### Examples

```
data <- questionnaire_gen(100, family="gaussian", theta = TRUE,
                          full_output = TRUE, n_X = 2, n_W = list(2, 2, 4)beta_gen(data, MC = TRUE)
```
block\_design *Assignment of test items to blocks*

#### Description

block\_design creates a length-2 list containing:

- a matrix that identifies which items correspond to which blocks and
- a table of block descriptive statisics.

#### Usage

block\_design(n\_blocks = NULL, item\_parameters, item\_block\_matrix = NULL)

#### Arguments

n\_blocks an integer indicating how many blocks to create.

item\_parameters

a data frame of item parameters.

item\_block\_matrix

a matrix of indicators to assign items to blocks.

#### Warning

The default item\_block\_matrix spirals the items across the n\_blocks and requires n\_blocks >= 3. If n\_blocks < 3, item\_block\_matrix must be specified.

The columns of item\_block\_matrix represent each block while the rows represent the total number of items. item\_block\_matrix[1,1] = 1 indicates that block 1 contains item 1 while item\_block\_matrix[1,2]  $= 0$  indicates that block 2 does not contain item 1.

#### Examples

item\_param <- data.frame(item =  $seq(1:25)$ ,  $b = runif(25, -2, 2)$ )  $ib_matrix < -matrix$  matrix(nrow = 25, ncol = 5, byrow = FALSE, c(1,1,1,1,0,0,0,0,0,0,0,0,0,0,0,0,0,0,0,0,0,0,0,0,0, 0,0,0,0,1,1,1,1,1,1,0,0,0,0,0,0,0,0,0,0,0,0,0,0,0, 0,0,0,0,0,0,0,0,0,0,1,1,1,1,1,0,0,0,0,0,0,0,0,0,0, 0,0,0,0,0,0,0,0,0,0,0,0,0,0,0,1,1,1,1,1,1,0,0,0,0, 0,0,0,0,0,0,0,0,0,0,0,0,0,0,0,0,0,0,0,0,0,1,1,1,1)) block\_design(n\_blocks = 5, item\_parameters = item\_param, item\_block\_matrix = ib\_matrix) block\_design(n\_blocks = 5, item\_parameters = item\_param)

<span id="page-7-0"></span>block\_design creates a data frame that identifies which items corresponds to which booklets.

#### Usage

booklet\_design(item\_block\_assignment, book\_design = NULL)

#### Arguments

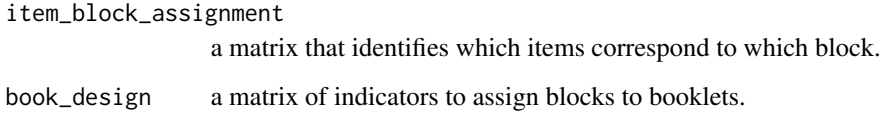

#### Details

If using booklet\_design in tandem with block\_design, item\_block\_assignment is the the first element of the returned list of block\_design.

The columns of item\_block\_assignment represent each block while the rows represent the number of items in each block. Becuase the number of items per block can vary, the number of rows represents the block with the most items. The contets of item\_block\_assignment is the actual item numbers. The remainer of shorter blocks are filled with zeros.

The columns of book\_design represent each book while the rows represent each block.

The default book\_design assigns two blocks to every booklet in a spiral design. The number of default booklets is equal to the number of blocks and must be  $\geq$  = 3. If ncol(item\_block\_assignment) < 3, book\_design must be specified.

#### Examples

```
i_blk_mat \leq matrix(seq(1:40), ncol = 5)
blk_book <- matrix(c(1, 0, 1, 0, 0, 0, 1, 0, 1, 0, 0, 0, 1, 0, 1,
                     0, 0, 0, 1, 1, 0, 1, 1, 0, 0, 1, 0, 0, 1, 0),
                     ncol = 5, byrow = TRUE)
booklet_design(item_block_assignment = i_blk_mat, book_design = blk_book)
booklet_design(item_block_assignment = i_blk_mat)
```
<span id="page-8-0"></span>

booklet\_sample randomly assigns test booklets to test takers.

# Usage

```
booklet_sample(
  n_subj,
 book_item_design,
 book_prob = NULL,
  resample = FALSE,
 e = 0.1,
  iter = 20
)
```
#### Arguments

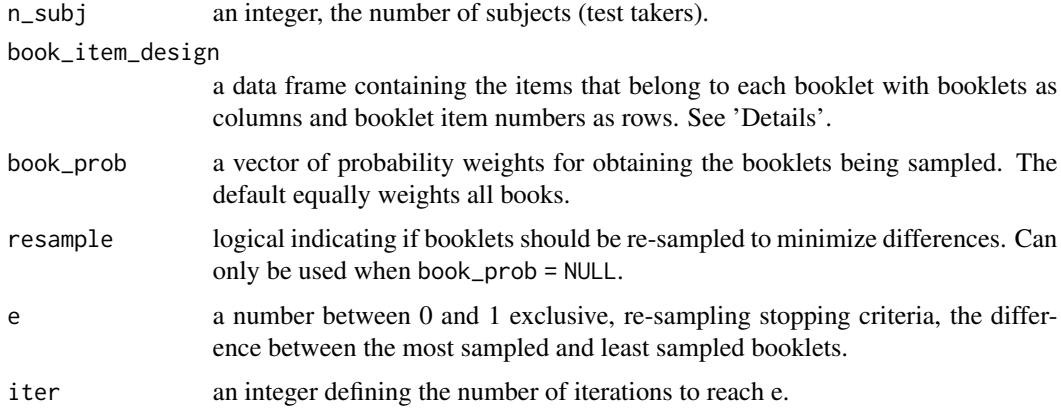

#### Details

If using booklet\_sample in tandem with booklet\_design, book\_item\_design is the the first element of the returned list of block\_design.

#### Examples

```
it_b <- matrix(c(1, 2, 1, 4, 5, 4, 7, 8, 7, 10, 3, 10, 2, 6, 3, 5, 9, 6, 8, 0, 9),
          ncol = 3, byrow = TRUE)
booklet_sample(n_subj = 10, book_item_design = it_bk, book_prob = c(.2, .5, .3))
```
<span id="page-9-0"></span>

Generate replicates of a dataset using Balanced Repeated Replication

# Usage

```
brr(
  data,
  k = 0,pseudo_strata = ceiling(nrow(data)/2),
  reps = NULL,
  max\_reps = 80,
  weight_cols = "none",
  id\_col = 1,
  drop = TRUE
)
```
# Arguments

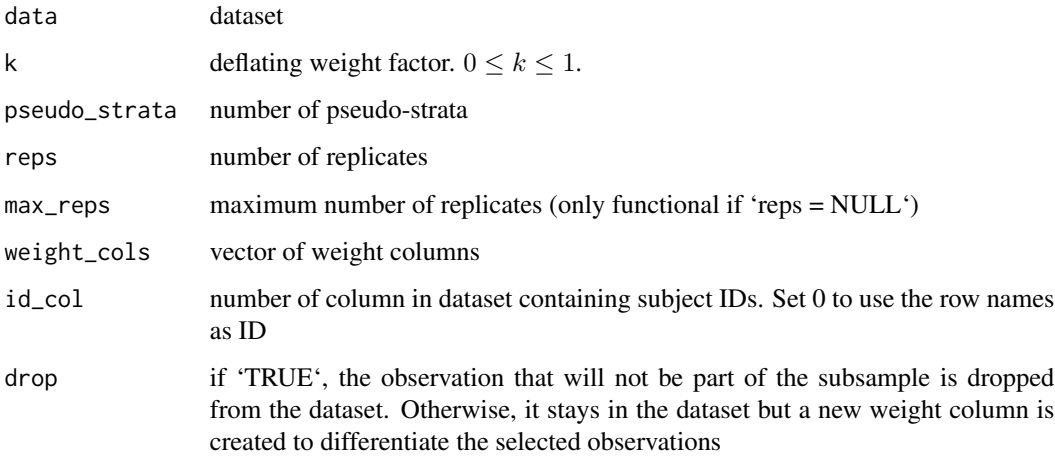

#### Value

a list containing all the BRR replicates of 'data'

#### Note

PISA uses the BRR Fay method with  $k = 0.5$ .

# <span id="page-10-0"></span>calc\_n\_tilde 11

#### References

OECD (2015). Pisa Data Analysis Manual. Adams, R., & Wu, M. (2002). PISA 2000 Technical Report. Paris: Organisation for Economic Co-operation and Development (OECD). Rust, K. F., & Rao, J. N. K. (1996). Variance estimation for complex surveys using replication techniques. Statistical methods in medical research, 5(3), 283-310.

#### See Also

jackknife

calc\_n\_tilde *Calculate ñ*

# Description

Calculates n tilde

#### Usage

calc\_n\_tilde(M, N, n\_j)

#### Arguments

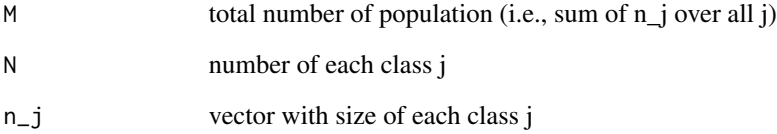

#### References

Snijders, T. A. B., & Bosker, R. J. (1999). Multilevel Analysis. Sage Publications.

# See Also

?lsasim:::summary.lsasimcluster

```
calc_replicate_weights
```
*Calculate replicate weights and summary statistics*

#### Description

Takes the output of 'cluster\_gen' to calculate the replicate weights as well as some summary statistics

#### Usage

```
calc_replicate_weights(data, method, k = 0)
```
#### Arguments

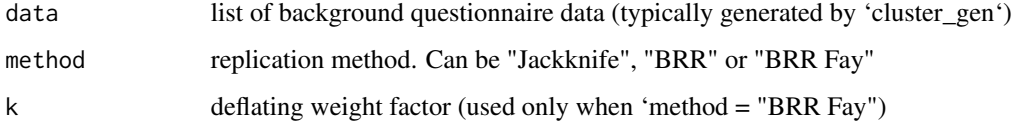

#### Details

Replicate weights can be calculated using the Jackknife for unstratified two-stage sample designs or Balanced Repeated Replication (BRR) with or without Fay's modification. According to OECD (2015), PISA uses the Fay method with a factor of 0.5. This is why ' $k = 0.5$ ' by default.

#### Value

list with data and, if requeted, some statistics

#### Note

This function is essentially a big wrapper for 'replicate\_var', applying that function on each element of an output of 'cluster\_gen'.

#### References

OECD (2015). Pisa Data Analysis Manual. Rust, K. F., & Rao, J. N. K. (1996). Variance estimation for complex surveys using replication techniques. Statistical methods in medical research, 5(3), 283-310.

#### See Also

cluster\_gen jackknife, jackknife\_var

<span id="page-12-0"></span>calc\_se\_rho 13

# Examples

```
data <- cluster_gen(c(3, 50))
calc_replicate_weights(data, "Jackknife")
calc_replicate_weights(data, "BRR")
calc_replicate_weights(data, "BRR Fay")
```
calc\_se\_rho *Calculate Standard Error of Intraclass Correlation*

# Description

Calculate Standard Error of Intraclass Correlation

#### Usage

calc\_se\_rho(rho, n\_j, N)

#### Arguments

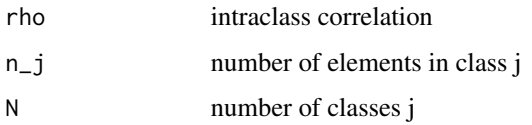

#### References

Snijders, T. A. B., & Bosker, R. J. (1999). Multilevel Analysis. Sage Publications.

#### See Also

anova.lsasimcluster

calc\_var\_between *Calculate variance between classes*

# Description

Calculate variance between classes

#### Usage

calc\_var\_between(n\_j, y\_bar\_j, y\_bar, n\_tilde, N)

# <span id="page-13-0"></span>Arguments

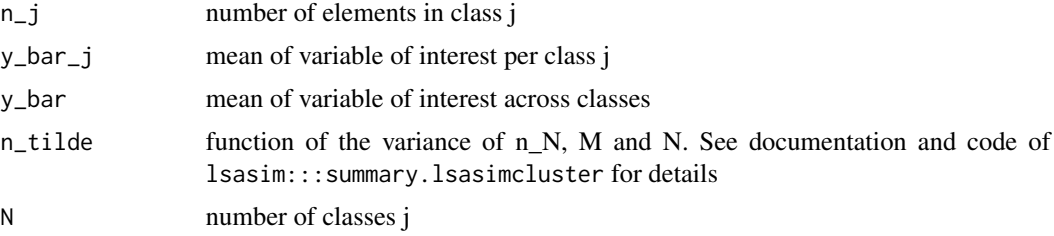

#### References

Snijders, T. A. B., & Bosker, R. J. (1999). Multilevel Analysis. Sage Publications.

#### See Also

anova.lsasimcluster

calc\_var\_tot *Calculate the total variance*

# Description

Calculate the total variance

# Usage

calc\_var\_tot(M, N, n\_tilde, s2\_within, s2\_between)

# Arguments

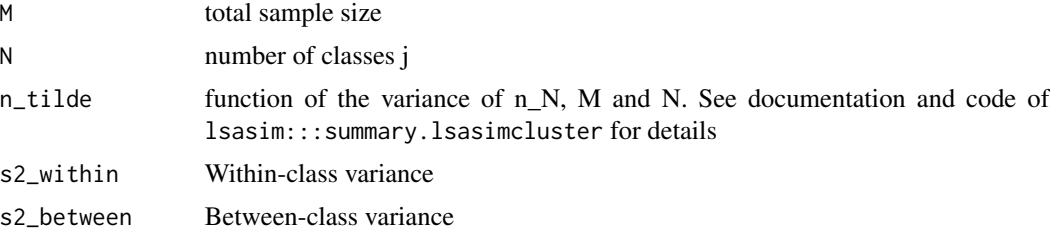

#### References

Snijders, T. A. B., & Bosker, R. J. (1999). Multilevel Analysis. Sage Publications.

#### See Also

anova.lsasimcluster

<span id="page-14-0"></span>calc\_var\_within *Calculate variance within classes*

# Description

Calculate variance within classes

# Usage

calc\_var\_within(n\_j, s2\_j, M, N)

# Arguments

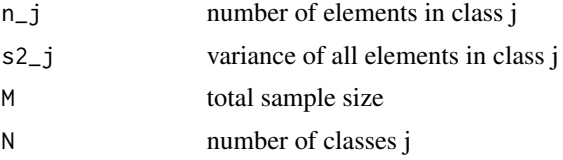

#### References

Snijders, T. A. B., & Bosker, R. J. (1999). Multilevel Analysis. Sage Publications.

#### See Also

anova.lsasimcluster

check\_condition *Check if an error condition is satisfied*

# Description

Check if an error condition is satisfied

#### Usage

```
check_condition(condition, message, fatal = TRUE)
```
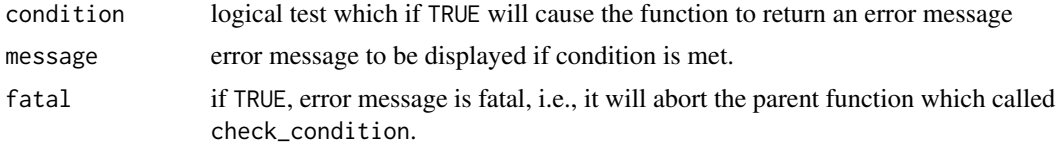

```
check_ignored_parameters
```
*Checks if provided parameters are ignored*

#### Description

Internal function to match non-null parameters with a vector of ignored parameters

#### Usage

```
check_ignored_parameters(provided_parameters, ignored_parameters)
```
#### Arguments

provided\_parameters vector of provided parameters ignored\_parameters vector of ignored parameters

#### Value

Warning message listing ignored parameters

check\_n\_N\_class *Check class of n or N*

#### Description

Check the class of an object (usually n and N from 'cluster\_gen')

#### Usage

```
check_n_N_class(x)
```
#### Arguments

```
x either n or N from 'cluster_gen'
```
#### Note

This function is primarily used as a way to simplify the classification of n and N in the 'cluster\_gen' function.

#### See Also

cluster\_gen

<span id="page-16-0"></span>check\_valid\_structure *Check if List is Valid*

#### Description

Checks if a list has a proper structure to be transformed into a hierarchical structure

#### Usage

```
check_valid_structure(n)
```
#### Arguments

n list

#### Value

Error if the structure is improper. Otherwise, there's no output.

### See Also

check\_condition

cluster\_gen *Generate cluster sample*

#### Description

Generate cluster sample

#### Usage

```
cluster_gen(
 n,
 N = 1,
 cluster_labels = NULL,
  resp_labels = NULL,
  cat_prop = NULL,
  n_X = NULL,
  n_W = NULL,c_mean = NULL,
  signa = NULL,cor_matrix = NULL,
  separate_questionnaires = TRUE,
  collapse = "none",
  sum\_pop = sapply(N, sum),
```

```
calc_weights = TRUE,
  sampling_method = "mixed",
 rho = NULL,theta = FALSE,verbase = TRUE,print_pop_structure = verbose,
  ...
\lambda
```
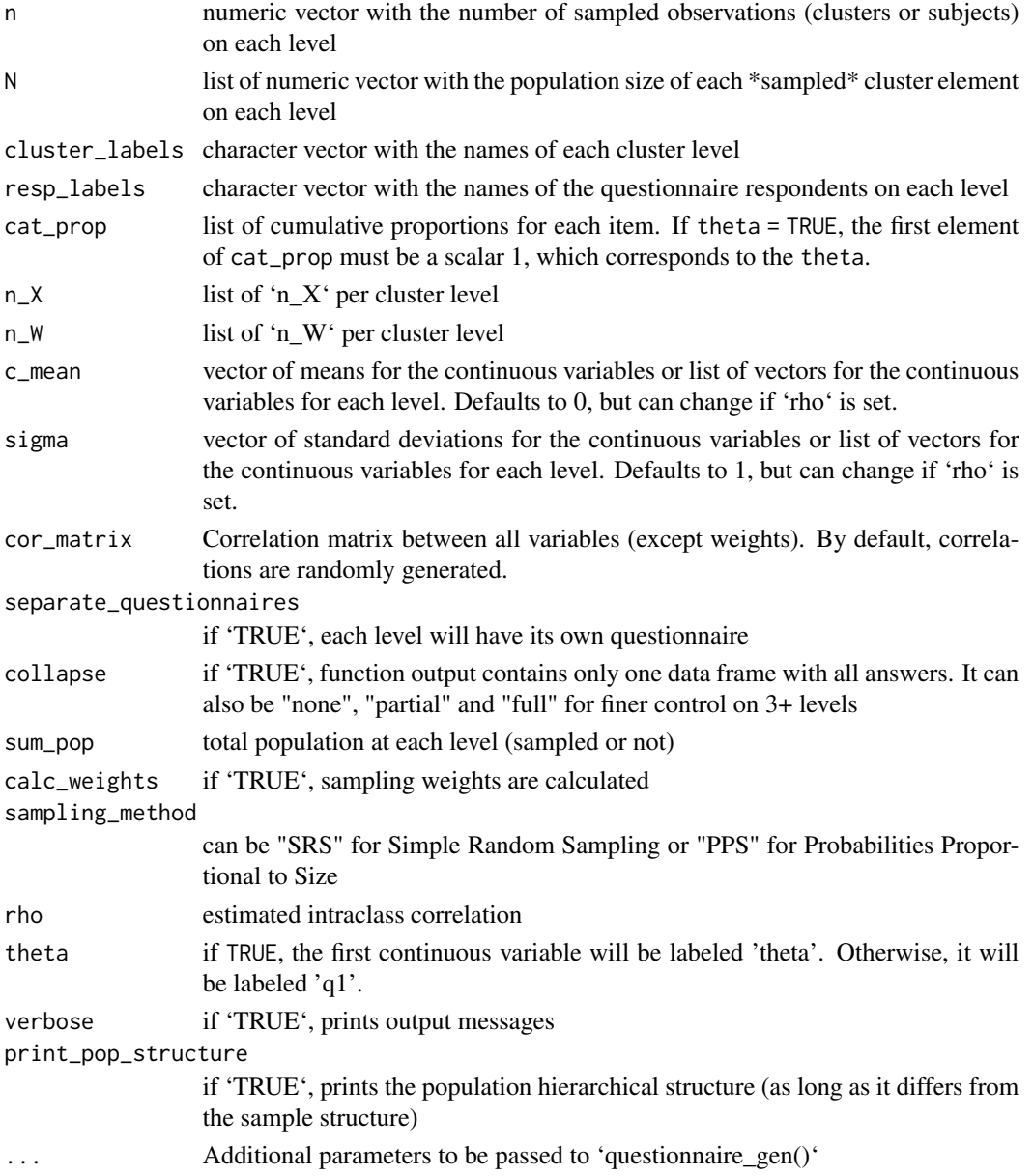

# cluster\_gen 19

#### Details

This function relies heavily in two subfunctions—'cluster gen separate' and 'cluster gen together' which can be called independently. This does not make 'cluster\_gen' a simple wrapper function, as it performs several operations prior to calling its subfunctions, such as randomly generating 'n  $X'$ and 'n\_W' if they are not determined by user. 'n' can have unitary length, in which case all clusters will have the same size. 'N' is \*not\* the population size across all elements of a level, but the population size for each element of one level. Regarding the additional parameters to be passed to 'questionnaire\_gen()', they can be passed either in the same format as 'questionnaire\_gen()' or as more complex objects that contain information for each cluster level.

#### Value

list with background questionnaire data, grouped by level or not

#### **Note**

For the purpose of this function, levels are counted starting from the top nesting/clustering level. This means that, for example, schools are the first cluster level, classes are the second, and students are the third and final level. This behavior can be customized by naming the 'n' argument or providing custom labels in 'cluster\_labels' and 'resp\_labels'.

Manually setting both 'c\_mean' and 'rho', while possible, may yield unexpected results due to how those parameters work together. A high intraclass correlation ('rho') teoretically means that each group will end up with different means so they can be better separated. If 'c\_mean' is left untouched (i.e., at the default value of zero), then 'c\_mean' will freely change between clusters in order to result in the expected intraclass correlation. For large samples, 'c\_mean' will in practice correspond to the grand mean across that level, as the means of each element will be different no matter the sample size.

Moreover, if 'c\_mean', 'sigma' and 'rho' are passed to the function, the means will be recalculated as a function of the other two parameters. The three are interdependent and cannot be passed simultaneously.

If in addition to 'rho' the user also determine different means for each level, the only way the math can check out is if the variance in each group becomes very high. For examples of this scenario and the one described in the previous paragraph, check out the final section of this page.

The 'ranges()' function should always be put inside a 'list()', as putting it inside a vector ('c()') will cancel its effect. For more details, please read the documentation of the 'ranges()' function.

The only arguments that can be used to label each level are 'n', 'N', 'cluster\_labels' and 'resp\_labels'. Labeling other arguments such as 'c\_mean' and 'cat\_prop' has no effect on the final results, but it is a recommended way for users to keep track of which value corresponds to which element in a complex hierarchical structure.

One of the extra arguments that can be passed by this function is 'family'. If family  $=$  "gaussian", the questionnaire will be generated assuming that all the variables are jointly-distributed as a multivariate normal. The default behavior is family == NULL, where the data is generated using the polychoric correlation matrix, with no distributional assumptions.

#### See Also

cluster\_estimates cluster\_gen\_separate cluster\_gen\_together questionnaire\_gen

#### Examples

```
# Simple structure of 3 schools with 5 students each
cluster_gen(c(3, 5))
# Complex structure of 2 schools with different number of students,
# sampling weights and custom number of questions
n <- list(3, c(20, 15, 25))
N <- list(5, c(200, 500, 400, 100, 100))
cluster_gen(n, N, n_X = 5, n_W = 2)
# Condensing the output
set.seed(0); cluster_gen(c(2, 4))
set.seed(0); cluster_gen(c(2, 4), collapse=TRUE) # same, but in one dataset
# Condensing the output: 3 levels
str(cluster_gen(c(2, 2, 1), collapse="none"))
str(cluster_gen(c(2, 2, 1), collapse="partial"))
str(cluster_gen(c(2, 2, 1), collapse="full"))
# Controlling the intra-class correlation and the grand mean
x \le - cluster_gen(c(5, 1000), rho = .9, n_X = 2, n_W = 0, c_mean = 10)
sapply(1:5, function(s) mean(x$school[[s]]$q1)) # means per school != 10
mean(sapply(1:5, function(s) mean(x$school[[s]]$q1))) # closer to c_mean
# Making the intraclass variance explode by forcing "incompatible" rho and c_mean
x <- cluster_gen(c(5, 1000), rho = .5, n_X = 2, n_W = 0, c_mean = 1:5)
anova(x)
```
cluster\_gen\_separate *Generate cluster samples with individual questionnaires*

#### Description

This is a subfunction of 'cluster\_gen' that performs cluster sampling, with the twist that each cluster level has its own questionnaire.

#### Usage

```
cluster_gen_separate(
  n_levels,
  n,
  N,
  sum_pop,
  calc_weights,
  sampling_method,
  cluster_labels,
  resp_labels,
  collapse,
  n_X,
```
<span id="page-19-0"></span>

# cluster\_gen\_separate 21

```
n_W,
 cat_prop,
  c_mean,
  sigma,
 cor_matrix,
  rho,
  theta,
  whitelist,
  verbose,
  ...
)
```
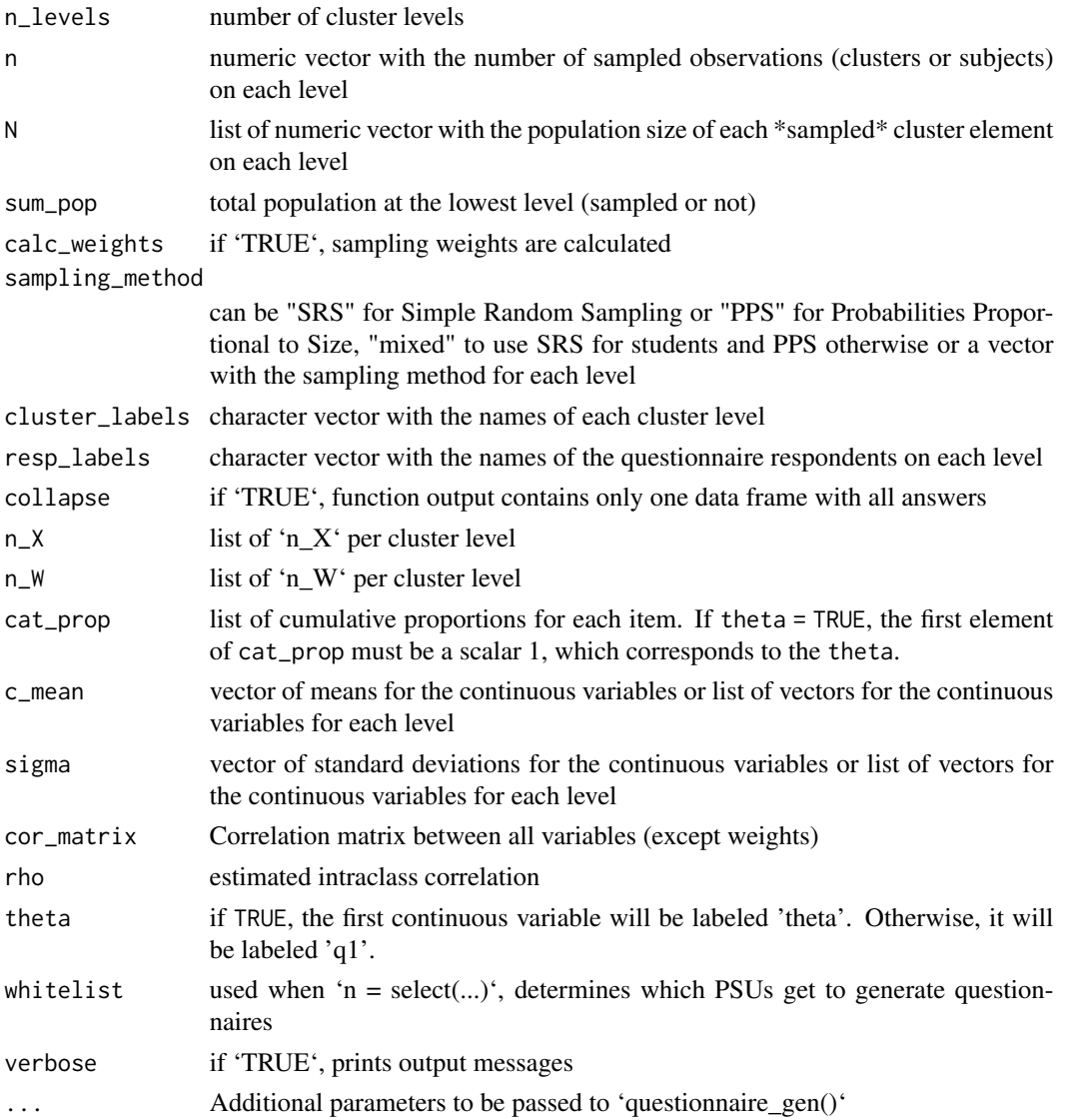

# <span id="page-21-0"></span>See Also

cluster\_gen cluster\_gen\_together

cluster\_gen\_together *Generate cluster samples with lowest-level questionnaires*

# Description

This is a subfunction of 'cluster\_gen' that performs cluster sampling where only the lowest-level individuals (e.g. students) fill out questionnaires.

#### Usage

```
cluster_gen_together(
 n_levels,
 n,
 N,
  sum_pop,
  calc_weights,
  sampling_method,
  cluster_labels,
  resp_labels,
  collapse,
  n_X,
 n_W,
 cat_prop,
  c_mean,
  sigma,
  cor_matrix,
  rho,
  verbose,
  ...
)
```
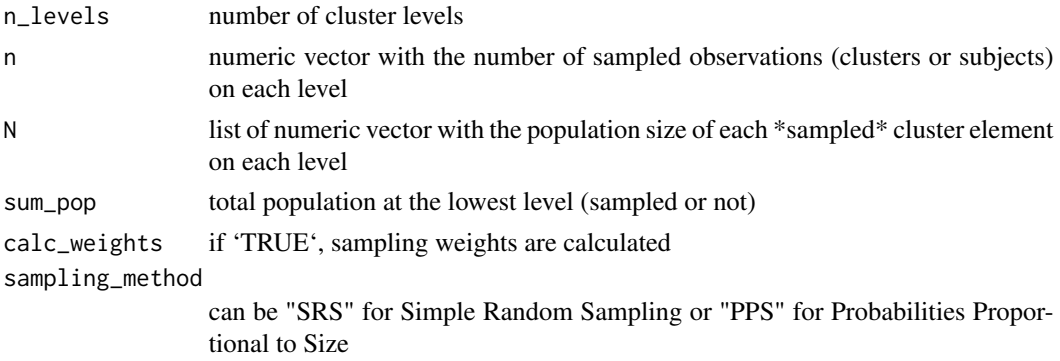

<span id="page-22-0"></span>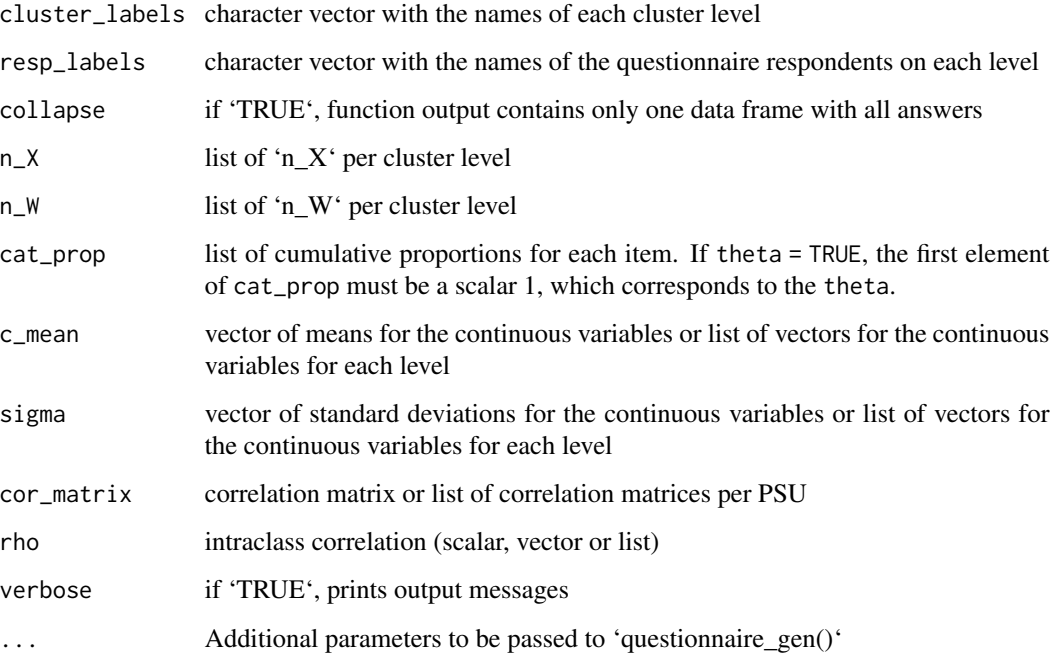

#### See Also

cluster\_gen cluster\_gen\_separate cluster\_gen\_together

cluster\_message *Print messages about clusters*

# Description

Prints messages about the cluster scheme before generating questionnaire responses.

# Usage

```
cluster_message(
 n_obs,
 resp_labels,
 cluster_labels,
 n_levels,
  separate_questionnaires,
  type,
  detail = FALSE)
```
# <span id="page-23-0"></span>Arguments

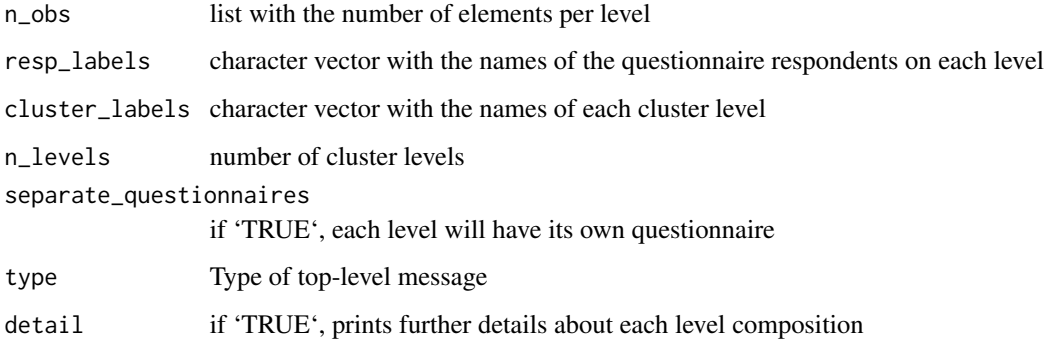

#### Value

Messages.

convert\_vector\_to\_list

*Convert Vector to Expanded List*

# Description

Converts a vector to list where each element is replicated a certain number of times depending on the previous vector. Also work for ranged lists

# Usage

convert\_vector\_to\_list(x, x\_max = x, verbose = TRUE)

# Arguments

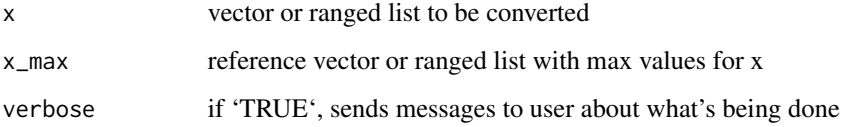

# Value

expanded/replicated version of x

<span id="page-24-0"></span>

Creates a random correlation matrix.

#### Usage

 $cor\_gen(n\_var, cov_bounds = c(-1, 1))$ 

#### Arguments

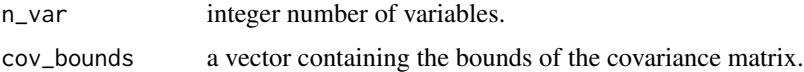

# Details

The result from cor\_gen can be used directly with the cor\_matrix argument of questionnaire\_gen.

# Examples

 $cor\_gen(n\_var = 10)$ 

cov\_gen *Generation of covariance matrices*

#### Description

Construct covariance matrices for the generation of simulated test data.

# Usage

```
cov_gen(pr_grp_1, n_fac, n_ind, Lambda = 0:1)
```
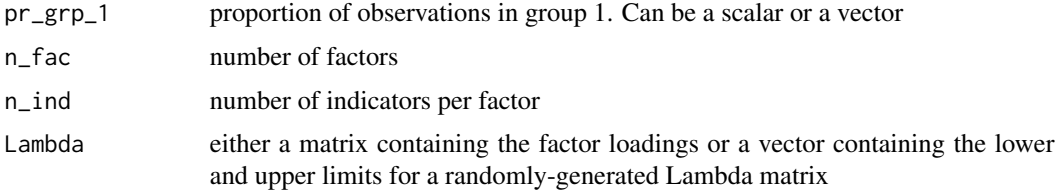

#### <span id="page-25-0"></span>Value

A list containing three covariance matrices: vcov\_yxw, vcov\_yxz and vcov\_yfz

# Examples

vcov <- cov\_gen( $pr\_grp_1 = .5$ ,  $n_fac = 3$ ,  $n_fad = 2$ ) str(vcov)

cov\_yfz\_gen *Generate latent regression covariance matrix*

# Description

Generates covariance matrix between Y, F and Z

# Usage

cov\_yfz\_gen(n\_ind, n\_fac, Phi, n\_z, sd\_z, w\_names, pr\_grp\_1)

# Arguments

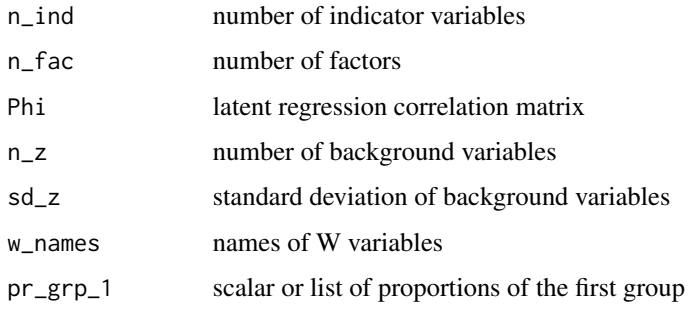

cov\_yxw\_gen *Setup full YXW covariance matrix*

# Description

Setup full YXW covariance matrix

#### Usage

cov\_yxw\_gen(n\_ind, n\_z, Phi, n\_fac, Lambda)

# <span id="page-26-0"></span>cov\_yxz\_gen 27

#### Arguments

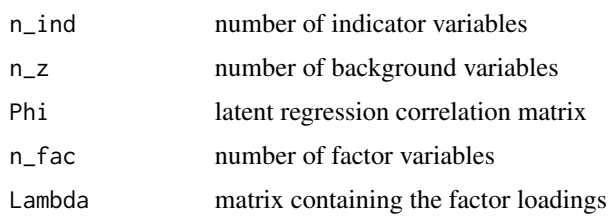

cov\_yxz\_gen *Generate analytical covariance matrix*

# Description

Generate analytical covariance matrix

# Usage

cov\_yxz\_gen(vcov\_yxw, w\_names, Phi, pr\_grp\_1, n\_ind, n\_fac, Lambda, var\_z)

# Arguments

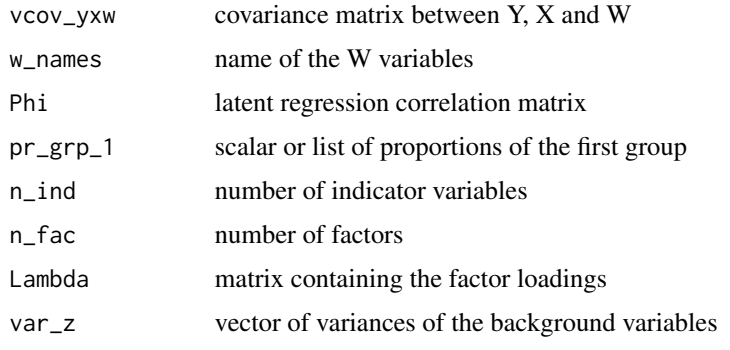

customize\_summary *Customize Summary*

# Description

Adds standard deviations and removes quantiles from a 'summary()' output

# Usage

```
customize_summary(df_summary, df, numeric_cols, factor_cols, digits = 3)
```
# Arguments

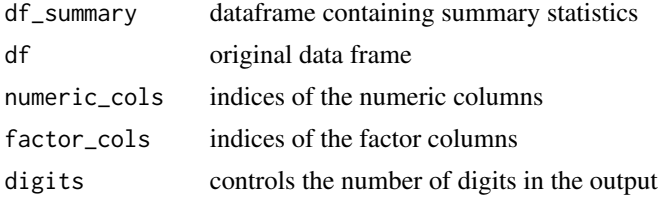

#### See Also

summary ?lsasim:::summary.lsasimcluster

draw\_cluster\_structure

*Draw Cluster Structure*

# Description

This function creates a visual representation of the hierarchical structure

#### Usage

```
draw_cluster_structure(n, labels = NULL, resp = NULL, output = "tree")
```
#### Arguments

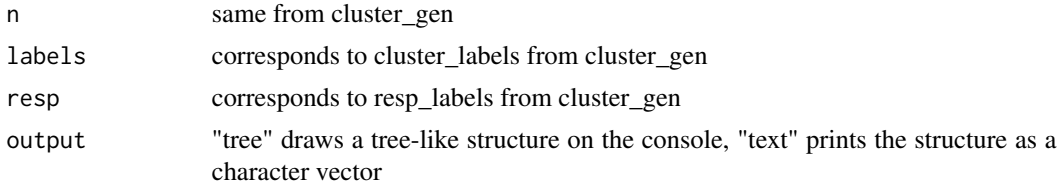

# Value

Prints structure to console.

#### Note

This function is useful for checking how a 'list()' object looks as a hierarchical structure, usually to be used as the 'n' and/or 'N' arguments of the 'cluster\_gen' function.

# Examples

```
n \leq c(2, 4, 3)draw_cluster_structure(n)
draw_cluster_structure(n, output="text")
```
<span id="page-27-0"></span>

<span id="page-28-0"></span>

Generates cat\_prop for questionnaire\_gen

# Usage

gen\_cat\_prop(n\_X, n\_W, n\_cat\_W)

# Arguments

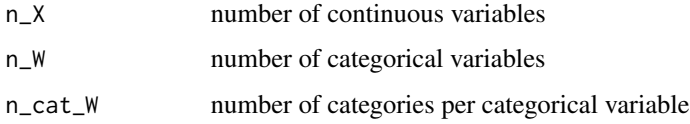

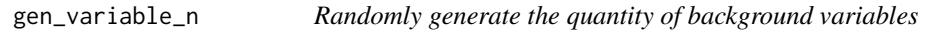

# Description

Randomly generate the quantity of background variables

# Usage

gen\_variable\_n(n\_vars, n\_X, n\_W, theta = FALSE)

# Arguments

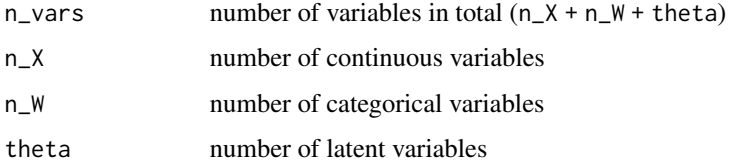

# Value

vector with n\_vars, n\_X and n\_W

<span id="page-29-0"></span>

Generates n\_X and n\_W for 'cluster\_gen' based on a correlation matrix

# Usage

gen\_X\_W\_cluster(n\_levels, separate, class\_cor)

#### Arguments

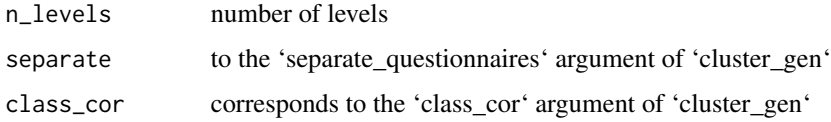

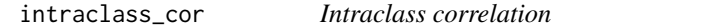

# Description

Calculates the intraclass correlation of clustered data

# Usage

intraclass\_cor(tau2\_hat, sigma2\_hat)

# Arguments

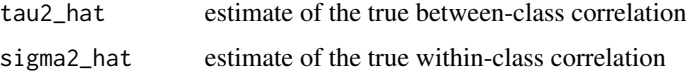

#### References

Snijders, T. A. B., & Bosker, R. J. (1999). Multilevel Analysis. Sage Publications.

#### See Also

cluster\_gen ?lsasim:::summary.lsasimcluster

<span id="page-30-0"></span>

Creates a data frame of item parameters.

# Usage

 $irt\_gen(theta, a\_par = 1, b\_par, c\_par = 0, D = 1)$ 

#### Arguments

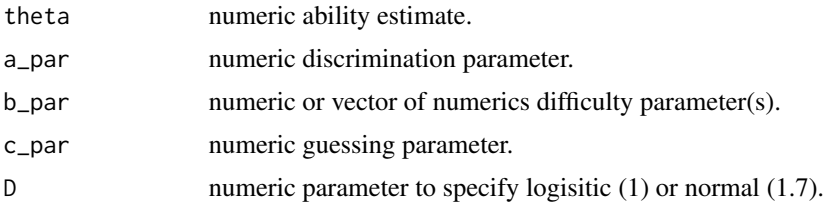

#### Examples

 $irt\_gen$ (theta = 0.2, b\_par = 0.6)  $irt\_gen(theta = 0.2, a\_par = 1.15, b\_par = 0.6)$  $irt\_gen$ (theta = 0.2, a\_par = 1.15, b\_par = 0.6, c\_par = 0.2)

item\_gen *Generation of item parameters from uniform distributions*

# Description

Creates a data frame of item parameters.

#### Usage

```
item_gen(
 b_bounds,
  a_bounds = NULL,
 c_bounds = NULL,
 thresholds = 1,
 n_1p1 = NULL,n_2p1 = NULL,n_3p1 = NULL)
```
# <span id="page-31-0"></span>Arguments

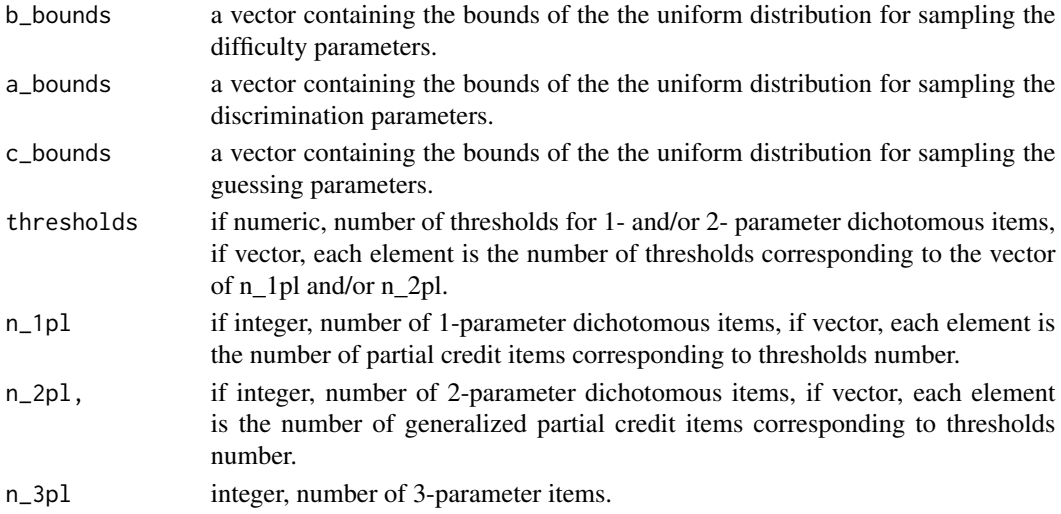

#### Details

The data frame includes two variables p and k which indicate the number of parameters and the number of thresholds, respectively

#### Examples

```
item\_gen(b\_bounds = c(-2, 2), a\_bounds = c(.75, 1.25),thresholds = c(1, 2, 3), n_1pl = c(5, 5, 5), n_2pl = c(0, 0, 5))
item\_gen(b\_bounds = c(-2, 2), a\_bounds = c(.75, 1.25), c\_bounds = c(0, .25),n_2pl = 5, n_3pl = 5
```
jackknife *Generate replicates of a dataset using Jackknife*

# Description

Generate replicates of a dataset using Jackknife

#### Usage

```
jackknife(data, weight_cols = "none", drop = TRUE)
```
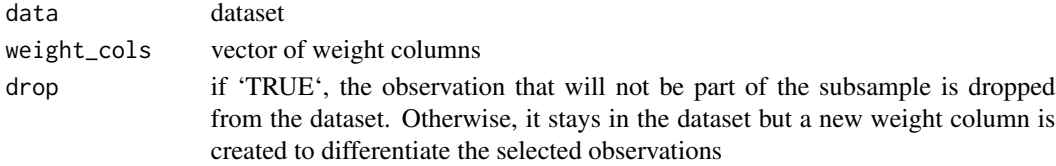

```
label_respondents 33
```
# Value

a list containing all the Jackknife replicates of 'data'

# See Also

brr

#### Examples

```
x <- data.frame(
   number = 1:5,
   letter = LETTERS[1:5],
   stringsAsFactors = FALSE
)
jackknife(x)
jackknife(x, drop = FALSE)
```
label\_respondents *Label respondents*

# Description

This function nerated level label combinations for each respondent

#### Usage

```
label_respondents(
  n_obs,
  cluster_labels = names(n_obs),
  add_last_level = FALSE,
  apply_labels = TRUE
\mathcal{E}
```
# Arguments

```
n_obs list with the number of elements per level
cluster_labels character vector with the names of each cluster level
add_last_level if 'TRUE' (not default), adds the last level to the output table
apply_labels if 'TRUE', applies labels (column names) to data cells
```
# Value

Data frame with the combinations of IDs from all levels

<span id="page-33-0"></span>

Randomly generate a matrix of factor loadings

#### Usage

lambda\_gen(n\_ind, n\_fac, limits, row\_names, col\_names)

#### Arguments

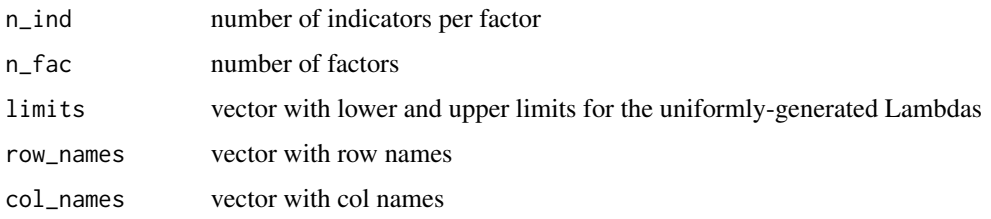

lsasim *lsasim: A package for simulating large scale assessment data*

#### **Description**

lsasim simulates data that mimics large-scale assessments (LSAs), including background questionnaire data and cognitive item responses that adhere to a multiple-matrix sampled design

Functions to Facilitate the Simulation of Large Scale Assessment Data

#### Core functions

- block\_design Assignment of test items to blocks.
- booklet\_design Assignment of item blocks to test booklets.
- booklet\_sample Assignment of test booklets to test takers.
- item\_gen Generation of random correlation matrix.
- proportion\_gen Generation of random cumulative proportions.
- questionnaire\_gen Generation of ordinal and continuous variables.
- response\_gen Generation of item response data using a rotated block design.
- cluster\_gen Generation of background questionnaires from a cluster sampling scheme.

#### <span id="page-34-0"></span>Useful ancillary functions

- irt\_gen Generate item responses from an IRT model. Used by response\_gen.
- beta\_gen Calculates analytical and numeric regression coefficients for the background questionnaire responses as functions of the latent variable. Used by questionnaire\_gen

#### Note

This package contains vignettes. If you are installing lsasim from GitHub, remember to use 'build\_vignettes=TRUE' in your 'remotes::install\_github()' call. Afterwards, you can browse the vignettes by issuing 'browseVignettes("lsasim")' in your R terminal.

pisa2012\_math\_block *PISA 2012 mathematics item - item block indicator matrix*

#### Description

A dataset containing indicators associating those PISA 2012 mathematics items to the PISA 2012 mathematics item blocks.

#### Usage

pisa2012\_math\_block

#### Format

A data frame with 109 rows and 12 variables:

item name Item name.

item no Item numbers.

block1 Indicator specifying those items in block 1.

block2 Indicator specifying those items in block 2.

block3 Indicator specifying those items in block 3.

block4 Indicator specifying those items in block 4.

block5 Indicator specifying those items in block 5.

block6 Indicator specifying those items in block 6.

block7 Indicator specifying those items in block 7.

block8 Indicator specifying those items in block 8.

block9 Indicator specifying those items in block 9.

block10 Indicator specifying those items in block 10.

#### Source

PISA 2012 Technical Report, ANNEX A. Table A.1: PISA 2012 Main Survey mathematics item

classification. Pages 406 - 409. [https://www.oecd.org/pisa/pisaproducts/PISA-2012-techn](https://www.oecd.org/pisa/pisaproducts/PISA-2012-technical-report-final.pdf)ical-report-final. [pdf](https://www.oecd.org/pisa/pisaproducts/PISA-2012-technical-report-final.pdf)

<span id="page-35-0"></span>pisa2012\_math\_booklet *PISA 2012 mathematics item block - test booklet indicator matrix*

#### **Description**

A dataset containing indicators associating those PISA 2012 mathematics item blocks to the PISA 2012 mathematics standard test booklet set.

#### Usage

pisa2012\_math\_booklet

#### Format

A data frame with 13 rows and 10 variables:

booklet Booklet name.

- b1 Indicator specifying those test booklets that use item block 1.
- b2 Indicator specifying those test booklets that use item block 2.
- b3 Indicator specifying those test booklets that use item block 3.
- b4 Indicator specifying those test booklets that use item block 4.
- b5 Indicator specifying those test booklets that use item block 5.
- b6 Indicator specifying those test booklets that use item block 6.
- b7 Indicator specifying those test booklets that use item block 7.
- b8 Indicator specifying those test booklets that use item block 8.
- b9 Indicator specifying those test booklets that use item block 9.

#### Source

PISA 2012 Technical Report, Chapter 2: Test Design and Test Development. Figure 2.1: Cluster rotation design used to form standard test booklets for PISA 2012. Page 31. [https://www.oecd.](https://www.oecd.org/pisa/pisaproducts/PISA-2012-technical-report-final.pdf) [org/pisa/pisaproducts/PISA-2012-technical-report-final.pdf](https://www.oecd.org/pisa/pisaproducts/PISA-2012-technical-report-final.pdf)

pisa2012\_math\_item *Item parameter estimates for 2012 PISA mathematics assessment*

#### **Description**

A dataset containing the estimated item parameters for the PISA 2012 mathematics assessment.

#### Usage

pisa2012\_math\_item

# <span id="page-36-0"></span>Format

A data frame with 109 rows and 5 variables:

item\_name Item name.

item Item number.

b b parameter estimate.

d1 d1 parameter estimate (for partial credit items).

d2 d2 parameter estimate (for partial credit items).

#### Source

PISA 2012 Technical Report, ANNEX A. Table A.1: PISA 2012 Main Survey mathematics item classification. Pages 406 - 409. [https://www.oecd.org/pisa/pisaproducts/PISA-2012-techn](https://www.oecd.org/pisa/pisaproducts/PISA-2012-technical-report-final.pdf)ical-report-final. [pdf](https://www.oecd.org/pisa/pisaproducts/PISA-2012-technical-report-final.pdf)

pisa2012\_q\_cormat *Correlation matrix from the PISA 2012 background questionnaire*

#### Description

A correlation matrix for the selected background questionnaires and mathematics plausible value.

#### Usage

pisa2012\_q\_cormat

#### Format

An 19 by 19 matrix.

#### Details

A heterogenous correlation matrix, consisting of polyserial correlations between numeric and ordinal variables, and polychoric correlations between ordinal variables.

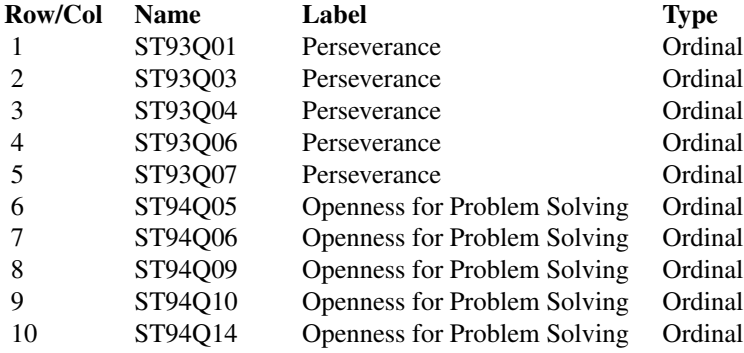

<span id="page-37-0"></span>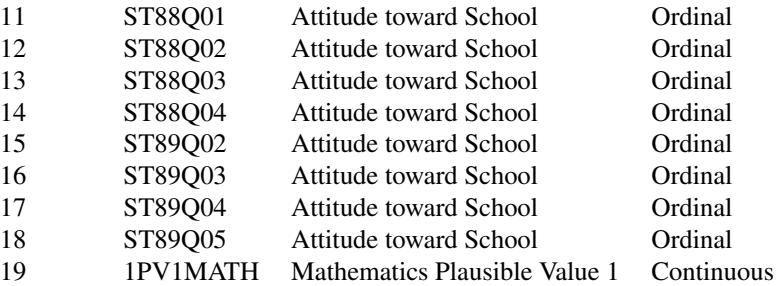

#### Warning

These data are for illustration purposes only. Handling of missing data may not be suitable for valid inferences.

#### Source

Raw data can be found at [https://www.oecd.org/pisa/pisaproducts/pisa2012database-down](https://www.oecd.org/pisa/pisaproducts/pisa2012database-downloadabledata.htm)loadabledata. [htm](https://www.oecd.org/pisa/pisaproducts/pisa2012database-downloadabledata.htm) Codebook can be found at [https://www.oecd.org/pisa/pisaproducts/PISA12\\_stu\\_codeb](https://www.oecd.org/pisa/pisaproducts/PISA12_stu_codebook.pdf)ook. [pdf](https://www.oecd.org/pisa/pisaproducts/PISA12_stu_codebook.pdf)

pisa2012\_q\_marginal *Marginal proportions from the PISA 2012 background questionnaire*

#### Description

Marginal proportions from the PISA 2012 background questionnaire

#### Usage

pisa2012\_q\_marginal

#### Format

A list of 19 named numeric vectors.

#### Details

A list containing the marginal cumulative proportions for each response category from the PISA 2012 background questionnaire. Elements 1 - 18 are the marginal proportions for the selected items from the background questionnaire. Element 19 is the marginal proportion for the selected mathematics plausible value.

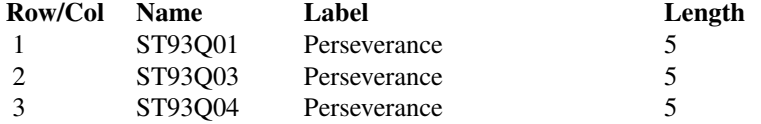

#### <span id="page-38-0"></span>pluralize 39

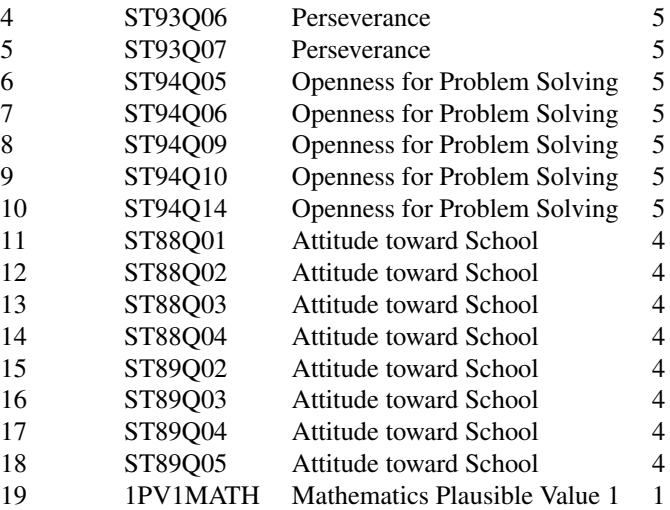

#### Warning

These data are for illustration purposes only. Handling of missing data may not be suitable for valid inferences.

#### Source

Raw data can be found at [https://www.oecd.org/pisa/pisaproducts/pisa2012database-down](https://www.oecd.org/pisa/pisaproducts/pisa2012database-downloadabledata.htm)loadabledata. [htm](https://www.oecd.org/pisa/pisaproducts/pisa2012database-downloadabledata.htm) Codebook can be found at [https://www.oecd.org/pisa/pisaproducts/PISA12\\_stu\\_codeb](https://www.oecd.org/pisa/pisaproducts/PISA12_stu_codebook.pdf)ook. [pdf](https://www.oecd.org/pisa/pisaproducts/PISA12_stu_codebook.pdf)

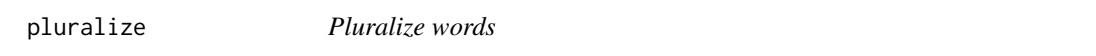

#### Description

Pluralize a word

#### Usage

```
pluralize(word, n = rep(2, length(word)))
```
#### Arguments

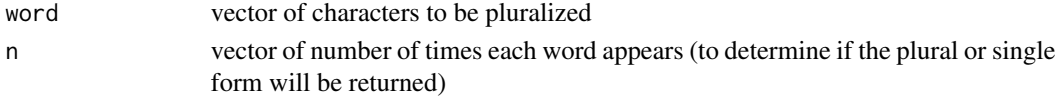

# Value

'word', either pluralized or not (depending on 'n')

<span id="page-39-0"></span>

Print the ANOVA table

# Usage

```
print_anova(
  s2_within,
  s2_between,
  s2_total,
  sigma2_hat,
  tau2_hat,
  rho_hat,
 se_rho,
 n_tilde,
 M,
 N
)
```
# Arguments

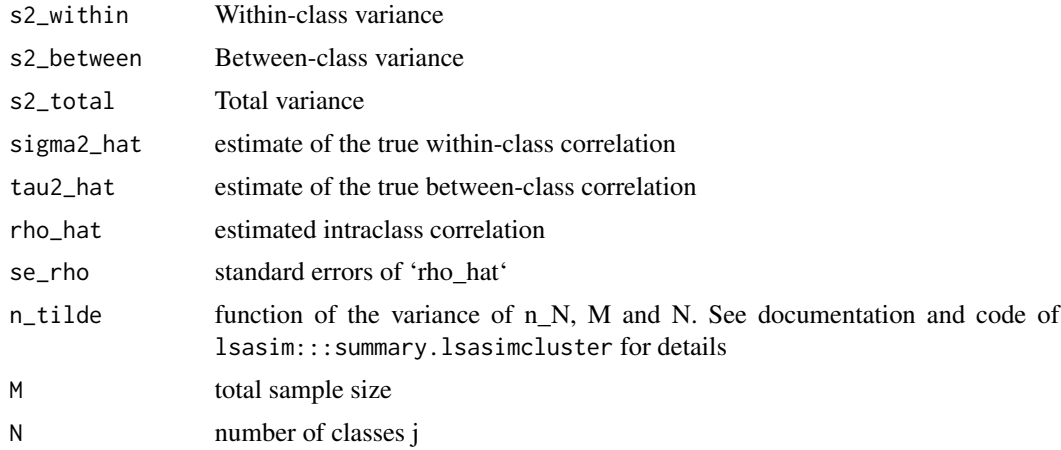

# References

Snijders, T. A. B., & Bosker, R. J. (1999). Multilevel Analysis. Sage Publications.

# See Also

anova

<span id="page-40-0"></span>proportion\_gen *Generation of random cumulative proportions*

#### Description

Creates a list of vectors, each containing the randomly generated cumulative proportions of a discrete variable.

#### Usage

```
proportion_gen(cat_options, n_cat_options)
```
# Arguments

cat\_options vector of response types. n\_cat\_options vector of number of items of the corresponding response type.

# Details

cat\_options and n\_cat\_options must be the same length. cat\_options = 1 is a continuous variable.

The result from proportion\_gen can be used directly with the cat\_prop argument of questionnaire\_gen.

#### Examples

```
proportion\_gen(cat\_options = c(1, 2, 3), n\_cat\_options = c(2, 2, 2))proportion_gen(cat_options = c(1, 3), n_cat_options = c(4, 5))
```
pt\_bis\_conversion *Analytical point-biserial conversion*

#### Description

Analytical point-biserial conversion

#### Usage

pt\_bis\_conversion(bis\_cor, pr\_group1)

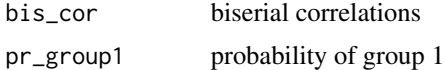

<span id="page-41-0"></span>

Creates a data frame of discrete and continuous variables based on several arguments.

# Usage

```
questionnaire_gen(
 n_obs,
 cat_prop = NULL,
 n_vars = NULL,
 n_X = NULL,
 n_W = NULL,cor_matrix = NULL,
 cov_matrix = NULL,
 c_mean = NULL,
 c_s = NULL,theta = FALSE,
 family = NULL,full_output = FALSE,
  verbose = TRUE
)
```
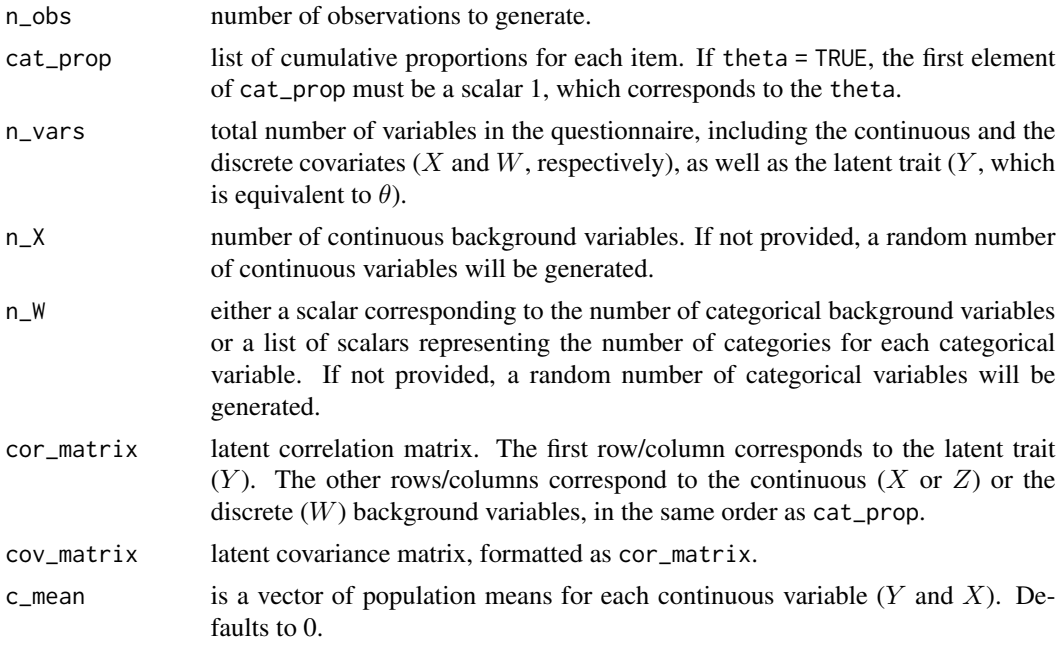

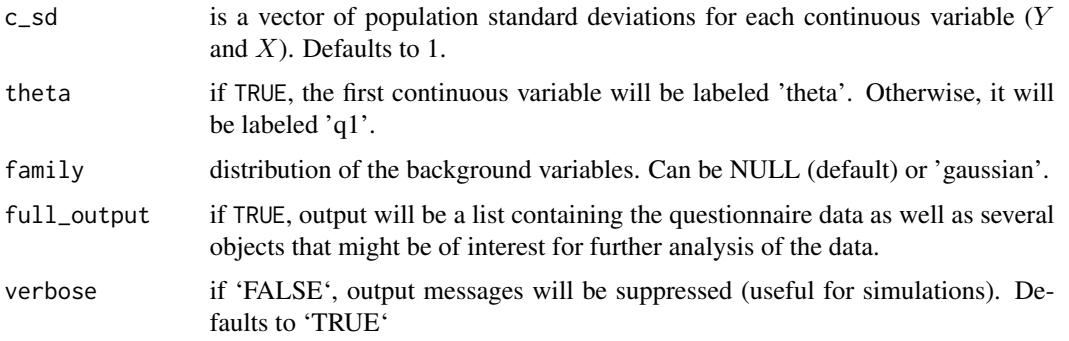

#### Details

In essence, this function begins by checking the validity of the arguments provided and randomly generating those that are not. Then, it will call one of two internal functions, questionnaire\_gen\_polychoric or questionnaire\_gen\_family. The former corresponds to the exact functionality of questionnaire\_gen on lsasim 1.0.1, where the polychoric correlations are used to generate the background questionnaire data. If family != NULL, however, questionnaire\_gen\_family is called to generate data based on a joint probability distribution. Additionally, if full\_output == TRUE, the external function beta\_gen is called to generate the correlation coefficients based on the true covariance matrix. The latter argument also changes the class of the output of this function.

What follows are some notes on the input parameters.

cat\_prop is a list where length(cat\_prop) is the number of items to be generated. Each element of the list is a vector containing the marginal cumulative proportions for each category, summing to 1. For continuous items, the associated element in the list should be 1.

cor\_matrix and cov\_matrix are the correlation and covariance matrices that are the same size as length(cat\_prop). The correlations related to the correlation between variables on the latent scale.

c\_mean and c\_sd are each vectors whose length is equal to the number of continuous variables as specified by cat\_prop. The default is to keep the continuous variables with mean zero and standard deviation of one.

theta is a logical indicator that determines if the first continuous item should be labeled *theta*. If theta == TRUE but there are no continuous variables generated, a random number of background variables will be generated.

If cat\_prop is a named list, those names will be used as variable names for the returned data. frame. Generic names will be provided to the variables if cat\_prop is not named.

As an alternative to providing cat\_prop, the user can call this function by specifying the total number of variables using n\_vars or the specific number of continuous and categorical variables through n\_X and n\_W. All three arguments should be provided as scalars; n\_W may also be provided as a list, where each element contains the number of categories for one background variable. Alternatively, n\_W may be provided as a one-element list, in which case it will be interpreted as all the categorical variables having the same number of categories.

If family == "gaussian", the questionnaire will be generated assuming that all the variables are jointly-distributed as a multivariate normal. The default behavior is  $f_{\text{amily}} = NULL$ , where the data is generated using the polychoric correlation matrix, with no distributional assumptions.

When data is generated using the Gaussian distribution, the matrices provided correspond to the relations between the latent variable  $\theta$ , the continuous covariates X and the continuous covariates—  $ZN(0, 1)$ —that will later be discretized into categorical covariates W. That is why there will be a difference between labels and lengths between cov\_matrix and vcov\_YXW. For more information, check the references cited later in this document.

#### Value

By default, the function returns a data. frame object where the first column ("subject") is a  $1, \ldots, n$ ordered list of the  $n$  observations and the other columns correspond to the questionnaire answers. If theta = TRUE, the first column after "subject" will be the latent variable  $\theta$ ; in any case, the continuous variables always come before the categorical ones.

If full\_output = TRUE, the output will be a list containing the following objects:

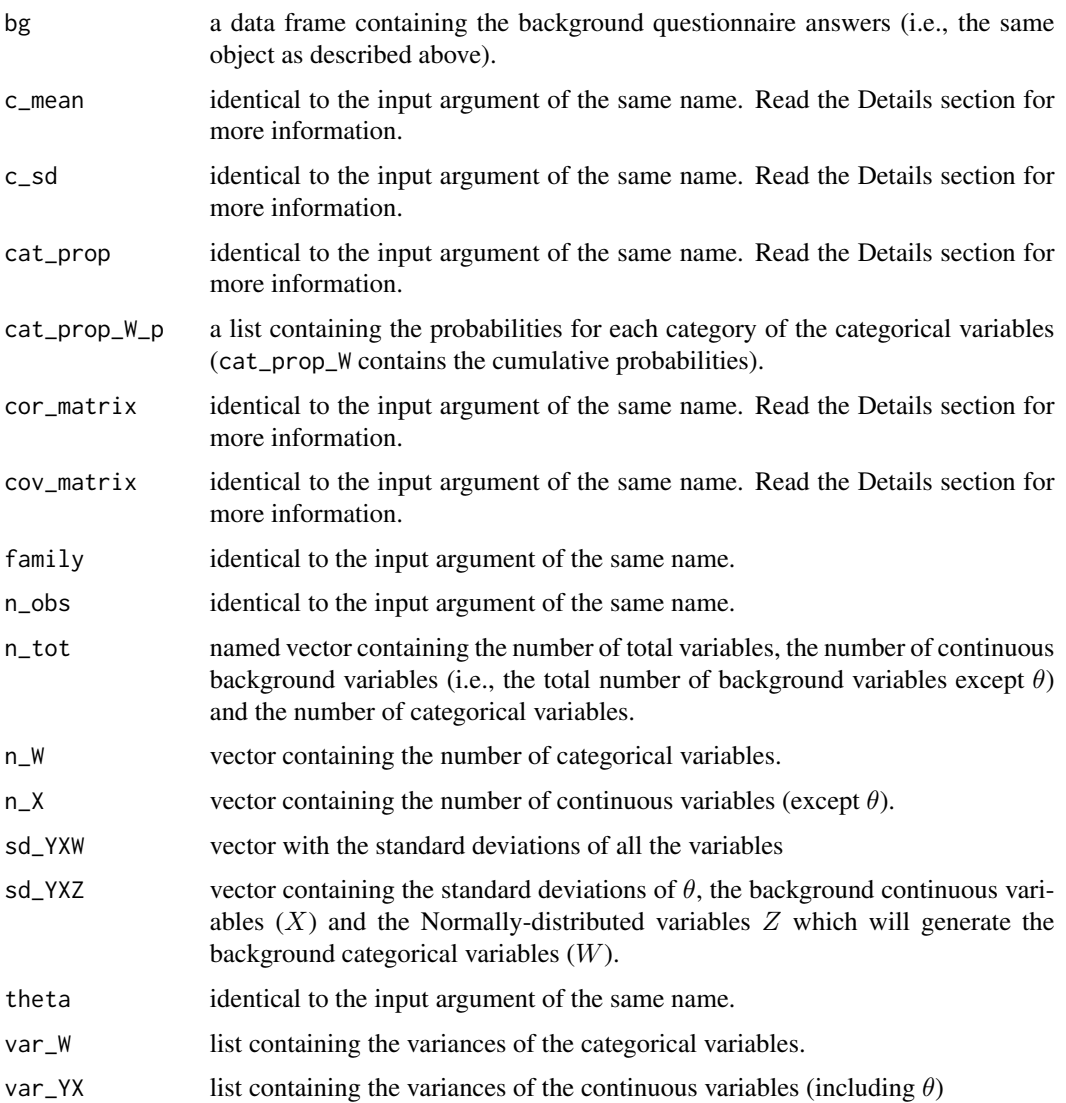

linear\_regression

This list is printed only if 'theta = TRUE', 'family = "gaussian"' and 'full\_output = TRUE'. It contains one vector named 'betas' and one tabled named 'cov\_YXW'. The former displays the true linear regression coefficients of theta on the background questionnaire answers; the latter contains the covariance matrix between all these variables.

#### Note

If  $f$ amily  $=$  NULL, the number of levels for each categorical variables will be determined by the number of categories observed in the generated data. This means it might be smaller than the number of categories determined by cat\_prop, which is more likely to happen with small values of n\_obs. If family == "gaussian", however, the number of levels for the categorical variables will always be equivalent to the number of possible categories, even if they are not observed in the data.

It is important to note that all arguments directly related to variable parameters (e.g. 'cat\_prop', 'cov\_matrix', 'cor\_matrix', 'c\_mean', 'c\_sd') have the following order: Y, X, W (missing variables are skipped). This must be kept in mind when using real-life data as input to 'questionnaire\_gen', as the input might need to be reordered to fit the expectations of the function.

By definition, the expected order of the variables is theta, followed by  $X$  and then  $W$ . The reference category of the categorical variables  $W$  is always the first one.

For very small means/sigmas (e.g. 0.005) and multiple levels, estimates may have differing levels of accuracy (e.g. school level estimates will not be as accurate as the student levels ones). In general, one should expect naturally worse estimation on higher hierarchical setups.

#### References

Matta, T. H., Rutkowski, L., Rutkowski, D., & Liaw, Y. L. (2018). lsasim: an R package for simulating large-scale assessment data. Large-scale Assessments in Education, 6(1), 15.

#### See Also

beta\_gen

#### Examples

```
# Using polychoric correlations
props \le list(c(1), c(.25, .6, 1)) # one continuous, one with 3 categories
questionnaire_gen(n_obs = 10, cat_prop = props,
                 cor_matrix = matrix(c(1, .6, .6, 1), nrow = 2),c_mean = 2, c_sd = 1.5, theta = TRUE)
```

```
# Using the multinomial distribution
# two categorical variables W: one has 2 categories, the other has 3
props <- list(1, c(.25, 1), c(.2, .8, 1))
yw_cov <- matrix(c(1, .5, .5, .5, 1, .8, .5, .8, 1), nrow = 3)
questionnaire_gen(n_obs = 10, cat_prop = props, cov_matrix = yw_cov,
                 family = "gaussian")# Not providing covariance matrix
```

```
questionnaire_gen(n_obs = 10,
```
<span id="page-45-0"></span> $cat\_prop = list(c(.25, 1), c(.6, 1), c(.2, 1)),$ family = "gaussian")

questionnaire\_gen\_family

*Generation of ordinal and continuous variables*

# Description

Creates a data frame of discrete and continuous variables based on a latent correlation matrix and marginal proportions.

#### Usage

```
questionnaire_gen_family(
 n_obs,
 cat_prop,
  cov_matrix,
 family = "gaussian",
 theta = FALSE,
 mean_yx = NULL,n_cats
)
```
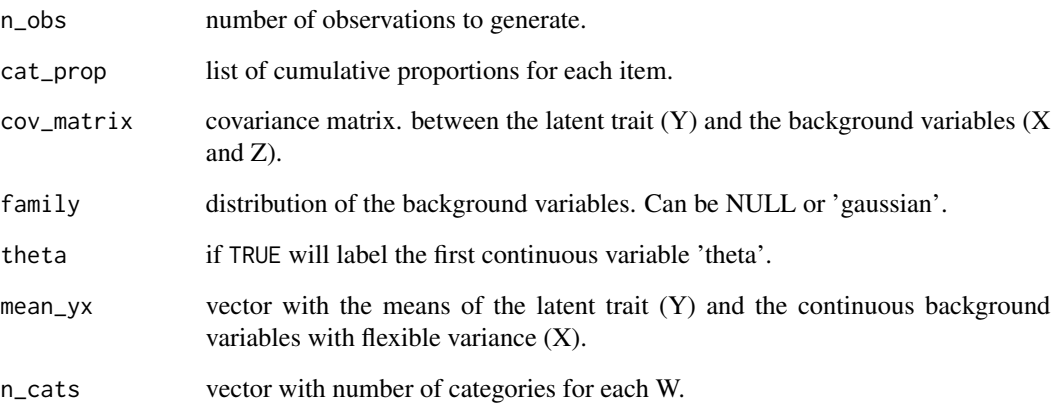

<span id="page-46-0"></span>questionnaire\_gen\_polychoric

*Generation of ordinal and continuous variables*

#### Description

Creates a data frame of discrete and continuous variables based on a latent correlation matrix and marginal proportions.

#### Usage

```
questionnaire_gen_polychoric(n_obs, cat_prop, cor_matrix, c_mean, c_sd, theta)
```
# Arguments

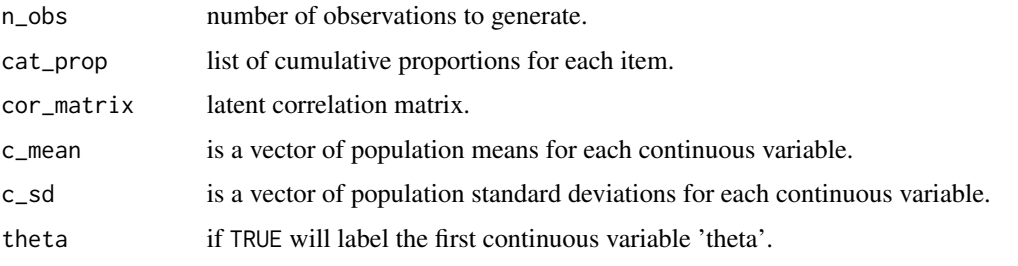

ranges *Defines vector as range*

# Description

Redefines the class of a vector as "range"

#### Usage

ranges(x, y)

# Arguments

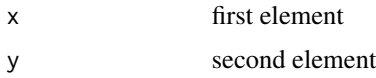

#### Value

 $(c(x, y)$ , but with the "range" class

This function was created to be used as an element in the 'N' argument of 'cluster\_gen'. The name was chosen to avoid conflict with 'base::range()'.

'ranges()' should always be used within a 'list()'. Inserting a "range" vector inside a common vector ( $^{\circ}$ c()') will result in a common vector. For example,  $^{\circ}$ c(3, ranges(8, 10))' is the same as  $^{\circ}$ c(3, 8, 10)', because when faced with conflicting classes in the same element, R will resolve to the simpler case ("numeric", in this case). An easier way to understand this concept is by checking 'class( $c(3, "a")$ ') is "character", meaning the number 3 was devolved into a character "3".

recalc\_final\_weights *Recalculate final weights*

#### Description

Recalculate final weights given the replicate weights

#### Usage

```
recalc_final_weights(data, w_cols, replicate_weight = 1, reorder = TRUE)
```
#### Arguments

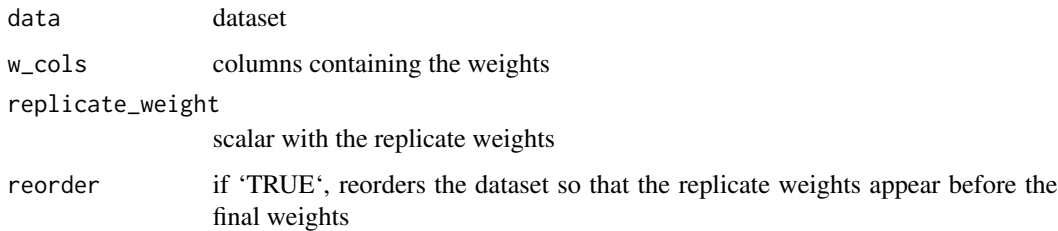

#### Value

input data with recalculated final weights, incorporating the replicate weights

replicate\_var *Sampling variance of the mean for replications*

#### Description

Estimates the mean variance for Jackknife, BRR and BRR Fay replication methods

<span id="page-47-0"></span>

# Note

<span id="page-48-0"></span>response\_gen 49

# Usage

```
replicate_var(
 data_whole,
 data_rep,
 method,
 k = 0,weight_var = NULL,
 stat = weighted.mean,
 vars = NULL,full_output = FALSE
)
```
# Arguments

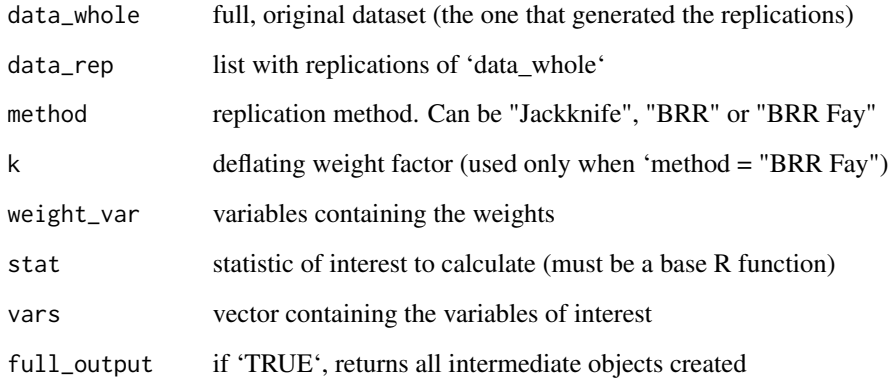

# Details

'data\_rep' can be obtained from

#### See Also

jackknife brr

response\_gen *Generation of item response data using a rotated block design*

# Description

Creates a data frame of discrete item responses based on.

#### Usage

```
response_gen(
  subject,
  item,
  theta,
  a_par = NULL,
  b_par,
  c_par = NULL,
  d<sub>par</sub> = NULL,
  item_no = NULL,
  ogive = "Logistic"
)
```
#### Arguments

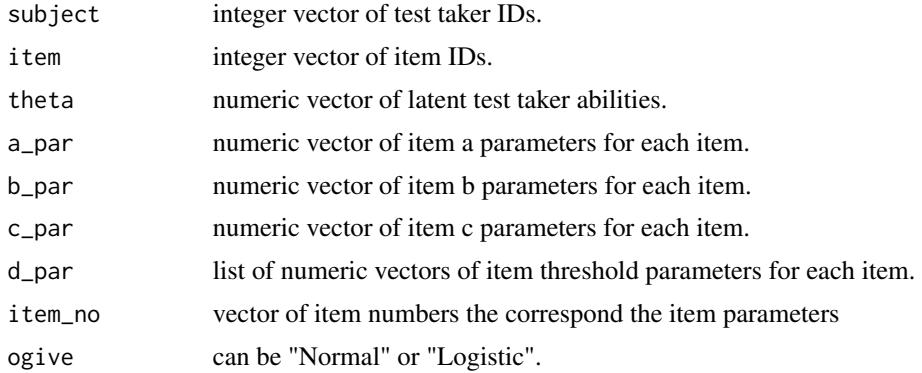

#### Details

subject and item must be equal lengths.

Generalized partial credit models (!is.null(d\_par)) uses threshold parameterization.

#### Examples

```
set.seed(1234)
s_id <- c(1, 1, 1, 1, 1, 1, 1, 2, 2, 2, 2, 2, 2, 2, 3, 3, 3, 3, 3, 3, 3, 4, 4,
          4, 4, 4, 4, 4, 5, 5, 5, 5, 5, 5, 5, 6, 6, 6, 6, 6, 6, 7, 7, 7, 7, 7,
          7, 7, 8, 8, 8, 8, 8, 8, 9, 9, 9, 9, 9, 9, 9, 10, 10, 10, 10, 10, 10,
          10, 11, 11, 11, 11, 11, 11, 12,12, 12, 12, 12, 12, 12, 13, 13, 13, 13,
          13, 13, 14, 14, 14, 14, 14, 14, 15, 15, 15, 15, 15, 15, 16,16, 16, 16,
          16, 16, 17, 17, 17, 17, 17, 17, 17, 18, 18, 18, 18, 18, 18, 18, 19, 19,
          19, 19, 19, 19,19, 20, 20, 20, 20, 20, 20, 20)
i_id<- c(1, 4, 7, 10, 3, 6, 9, 1, 4, 7, 10, 2, 5, 8, 1, 4, 7, 10, 3, 6, 9, 1, 4,
         7, 10, 3, 6, 9, 1, 4, 7, 10, 3, 6, 9, 2, 5, 8, 3, 6, 9, 1, 4, 7, 10, 2,
         5, 8, 2, 5, 8, 3, 6, 9, 1, 4, 7, 10, 2, 5, 8, 1, 4, 7, 10, 3, 6, 9, 2,
         5, 8, 3, 6, 9, 1, 4, 7, 10, 3, 6, 9, 2, 5, 8, 3, 6, 9, 2, 5, 8, 3, 6, 9,
         2, 5, 8, 3, 6, 9, 2, 5, 8, 3, 6, 9, 1, 4, 7, 10, 2, 5, 8, 1, 4, 7, 10,
         2, 5, 8, 1, 4, 7, 10, 2, 5, 8, 1, 4, 7, 10, 3, 6, 9)
bb <- c(-1.72, -1.85, 0.98, 0.07, 1.00, 0.13, -0.43, -0.29, 0.86, 1.26)
```
#### <span id="page-50-0"></span>rzeropois 51

```
aa <- c(1.28, 0.78, 0.98, 1.21, 0.83, 1.01, 0.92, 0.76, 0.88, 1.11)
cc < -\text{rep}(0, 10)dd <- list(c(0, 0, -0.13, 0, -0.19, 0, 0, 0, 0, 0),
            c(0, 0, 0.13, 0, 0.19, 0, 0, 0, 0, 0))
response_gen(subject = s_id, item = i_id, theta = rnorm(20, 0, 1),
               b<sub>-</sub>par = bb, a<sub>-</sub>par = aa, c<sub>-</sub>par = cc, d<sub>-</sub>par = dd)
```
rzeropois *Generate data from a Zero-truncated Poisson*

#### Description

Random generation of one observation of a random variable distributed as a Zero-truncated Poisson

#### Usage

rzeropois(lambda)

#### Arguments

lambda corresponds to the lambda parameter of a Poisson

#### Details

The zero-truncated Poisson (a.k.a. conditional Poisson or positive Poisson) distribution is a discrete probability distribution whose support is the set of positive integers.

sample\_from *Sample from population structure*

#### Description

Generates a sample from a population structure

#### Usage

```
sample_from(N, n, labels = names(N), verbose = TRUE)
```
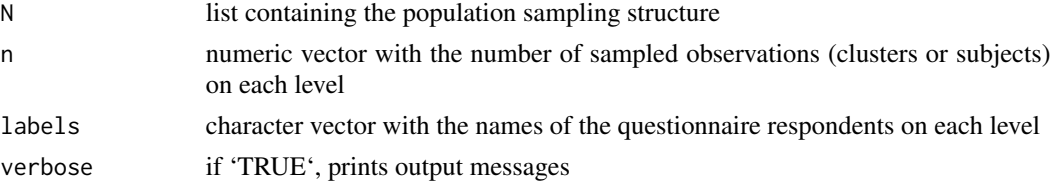

<span id="page-51-0"></span>sample\_within\_range *Sample from range*

#### Description

Creates a uniformly-distributed sample from a 2-length vector

#### Usage

```
sample_within_range(rg, sample_size = NULL, seed = NULL)
```
#### Arguments

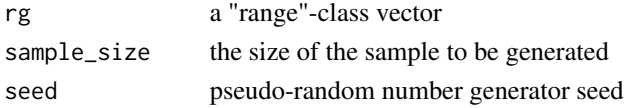

# Value

A vector containing the generated sample

#### Note

This function was created primarily to be used to expand an object with the "range" class.

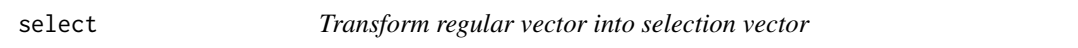

# Description

Attaches a "select" class to a vector

#### Usage

select(...)

#### Arguments

... parameters to be passed to 'c()'

#### Value

same as 'x', but with a class attribute that classifies 'x' as "select"

# Note

This function was created to be used instead of 'c()' in the 'n' argument of 'cluster\_gen'.

<span id="page-52-0"></span>split\_cat\_prop *Split variables in cat\_prop*

#### Description

Split variables in cat\_prop

#### Usage

split\_cat\_prop(cat\_prop, keepYX = FALSE)

# Arguments

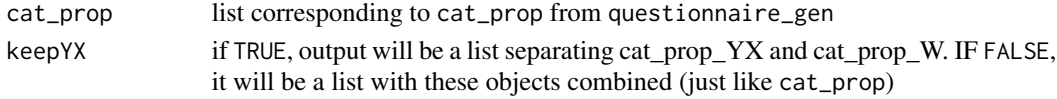

summary.lsasimcluster *Summarizes clusters*

# Description

Takes the output of 'cluster\_gen' and creates summary statistics of the questionnaire variables

# Usage

```
## S3 method for class 'lsasimcluster'
summary(
 object,
 digits = 4,
 print = "partial",
 print_hetcor = TRUE,
  force_matrix = FALSE,
  ...
)
```
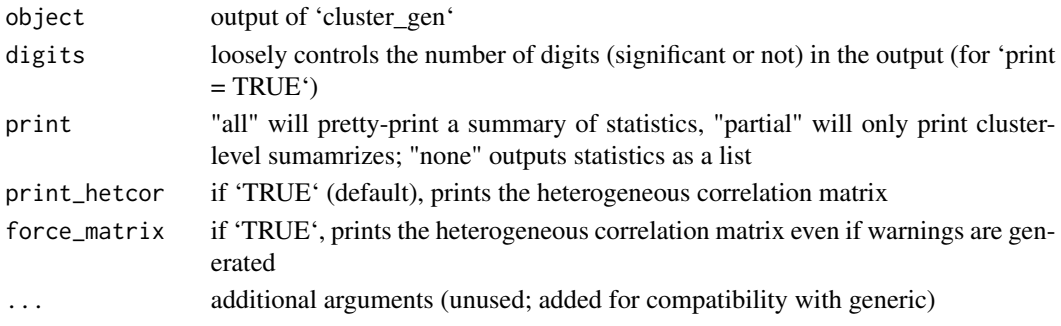

#### <span id="page-53-0"></span>Value

list of summaries

#### Note

Setting 'print="none"' allows for saving the results as an R object (list). Otherwise, the results will be simply printed and not saveable.

Changing 'digits' may yield unexpected results for the estimates of continuous variables, given how most of them are printed using the number of significant digits (for more information, see 'help("summary")').

Please note that datasets containing large values for the coefficient of variation (sigma / mu) should yield imprecise results.

#### See Also

anova.lsasimcluster

#### Examples

```
n \leftarrow c(3, 30)cls \le cluster_gen(n, n_X = 3, n_W = 5)
summary(cls)
summary(cls, print="none") # allows saving results
```
summary\_2 *Dataset summary statistics*

#### Description

Creates summary statistics of a dataset

# Usage

summary\_2(data, digits = 3)

#### Arguments

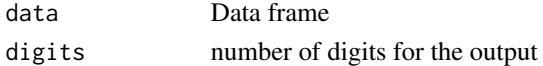

#### Note

This function is inspired by base::summary(), but outputs content more relevant to the context of cluster\_gen() and summary()

#### See Also

summary()

<span id="page-54-0"></span>trim\_sample *Trim sample*

# Description

Makes sure  $n \leq N$ 

#### Usage

trim\_sample(n, N)

# Arguments

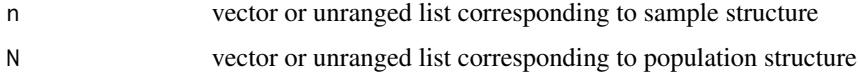

# See Also

cluster\_gen

validate\_questionnaire\_gen *Wrapper-functions for check\_condition*

# Description

functions to save space in ther parent functions by moving the validation checks here

# Usage

```
validate_questionnaire_gen(
  n_cats,
  n_vars,
  n_X,
  n_W,
  theta,
  cat_prop,
  cor_matrix,
  cov_matrix,
  c_mean,
  c_sd
)
```
# Arguments

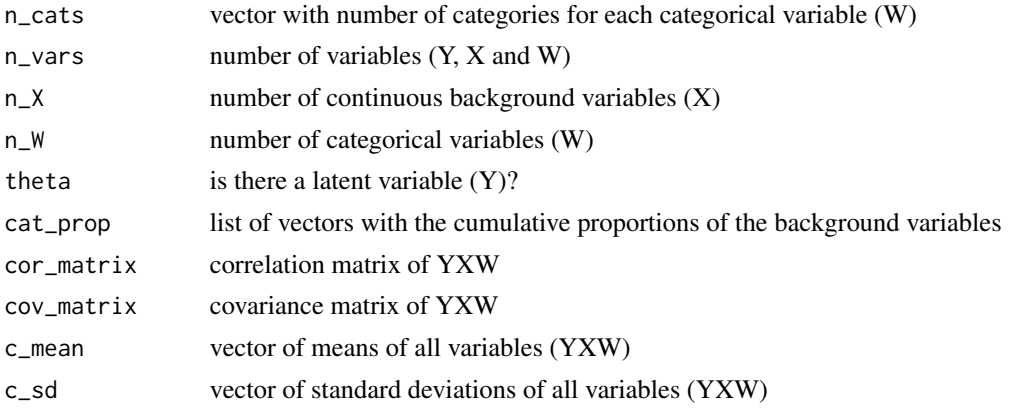

weight\_responses *Weight responses*

# Description

calculates sampling weights for the questionnaire responses

# Usage

```
weight_responses(
 cluster_bg,
 n_obs,
 N,
 lvl,
  sublvl,
 previous_sublvl,
  sampling_method,
 cluster_labels,
  resp_labels,
  sum_pop,
 verbose
\mathcal{L}
```
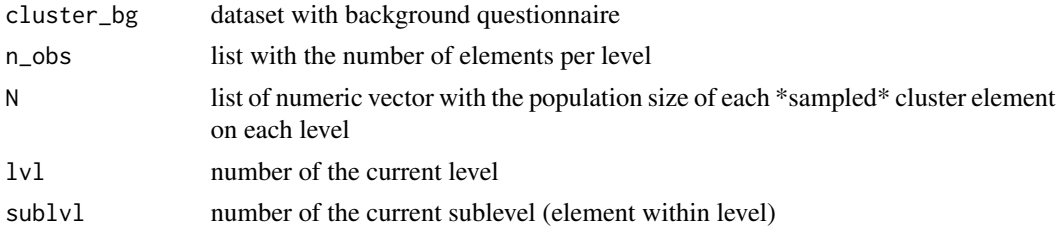

<span id="page-55-0"></span>

# <span id="page-56-0"></span>whitelist\_message 57

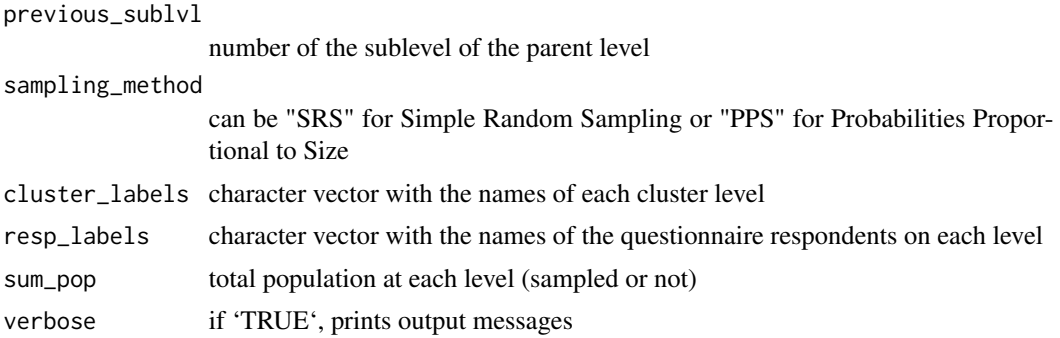

# Value

Input data frame ('cluster\_bg') with three new columns for the sampling weights.

whitelist\_message *Whitelist message*

# Description

Prints out the sampled elements when cluster\_gen is called with select. This function is analogous to cluster\_message, but is more proper for random sampling.

# Usage

```
whitelist_message(w)
```
#### Arguments

w whitelist

# <span id="page-57-0"></span>**Index**

∗ datasets pisa2012\_math\_block, [35](#page-34-0) pisa2012\_math\_booklet, [36](#page-35-0) pisa2012\_math\_item, [36](#page-35-0) pisa2012\_q\_cormat, [37](#page-36-0) pisa2012\_q\_marginal, [38](#page-37-0) .onAttach, [3](#page-2-0) anova.lsasimcluster, [4](#page-3-0) attribute\_cluster\_labels, [4](#page-3-0) beta\_gen, [5](#page-4-0) block\_design, [7](#page-6-0) booklet\_design, [8](#page-7-0) booklet\_sample, [9](#page-8-0) brr, [10](#page-9-0) calc\_n\_tilde, [11](#page-10-0) calc\_replicate\_weights, [12](#page-11-0) calc\_se\_rho, [13](#page-12-0) calc\_var\_between, [13](#page-12-0) calc\_var\_tot, [14](#page-13-0) calc\_var\_within, [15](#page-14-0) check\_condition, [15](#page-14-0) check\_ignored\_parameters, [16](#page-15-0) check\_n\_N\_class, [16](#page-15-0) check\_valid\_structure, [17](#page-16-0) cluster\_gen, [17](#page-16-0) cluster\_gen\_separate, [20](#page-19-0) cluster\_gen\_together, [22](#page-21-0) cluster\_message, [23](#page-22-0) convert\_vector\_to\_list, [24](#page-23-0) cor\_gen, [25](#page-24-0) cov\_gen, [25](#page-24-0) cov\_yfz\_gen, [26](#page-25-0) cov\_yxw\_gen, [26](#page-25-0) cov\_yxz\_gen, [27](#page-26-0) customize\_summary, [27](#page-26-0)

draw\_cluster\_structure, [28](#page-27-0)

gen\_cat\_prop, [29](#page-28-0) gen\_variable\_n, [29](#page-28-0) gen\_X\_W\_cluster, [30](#page-29-0) intraclass\_cor, [30](#page-29-0) irt\_gen, [31](#page-30-0) item\_gen, [31](#page-30-0) jackknife, [32](#page-31-0) label\_respondents, [33](#page-32-0) lambda\_gen, [34](#page-33-0) lsasim, [34](#page-33-0) pisa2012\_math\_block, [35](#page-34-0) pisa2012\_math\_booklet, [36](#page-35-0) pisa2012\_math\_item, [36](#page-35-0) pisa2012\_q\_cormat, [37](#page-36-0) pisa2012\_q\_marginal, [38](#page-37-0) pluralize, [39](#page-38-0) print\_anova, [40](#page-39-0) proportion\_gen, [41](#page-40-0) pt\_bis\_conversion, [41](#page-40-0) questionnaire\_gen, [42](#page-41-0) questionnaire\_gen\_family, [46](#page-45-0) questionnaire\_gen\_polychoric, [47](#page-46-0) ranges, [47](#page-46-0) recalc\_final\_weights, [48](#page-47-0) replicate\_var, [48](#page-47-0) response\_gen, [49](#page-48-0) rzeropois, [51](#page-50-0)

```
sample_from, 51
sample_within_range, 52
select, 52
split_cat_prop, 53
summary.lsasimcluster, 53
summary_2, 54
```
#### INDEX 59

trim\_sample , [55](#page-54-0)

validate\_questionnaire\_gen , [55](#page-54-0)

weight\_responses , [56](#page-55-0) whitelist\_message , [57](#page-56-0)